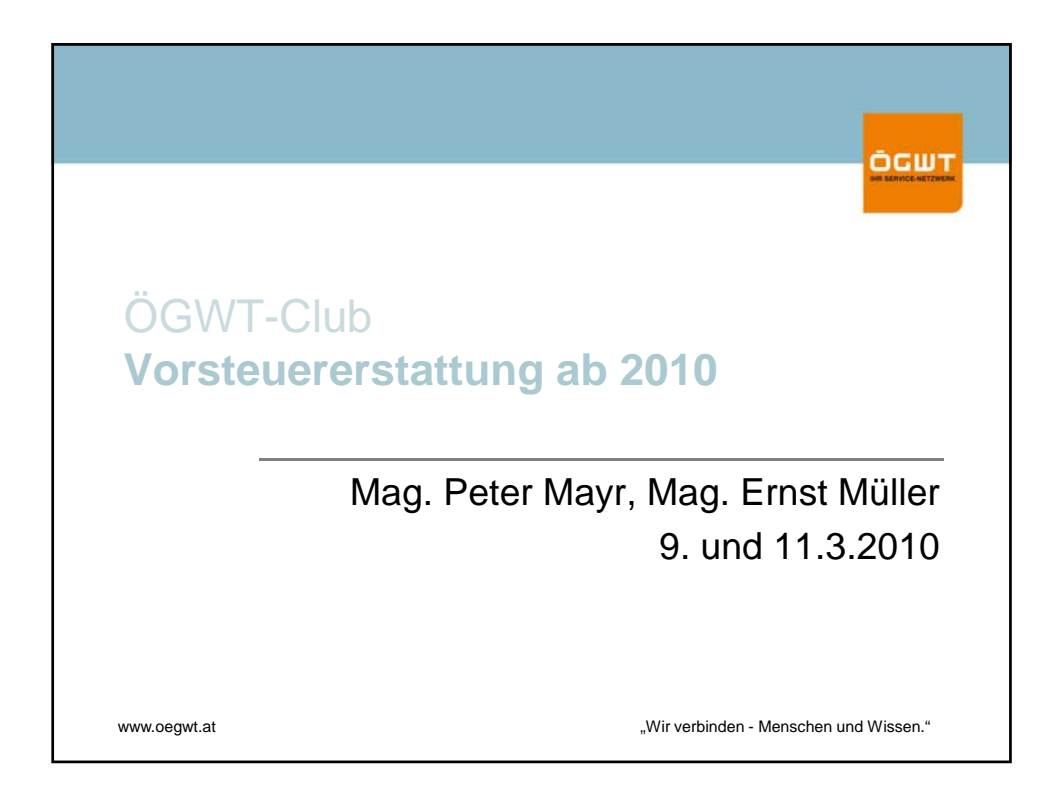

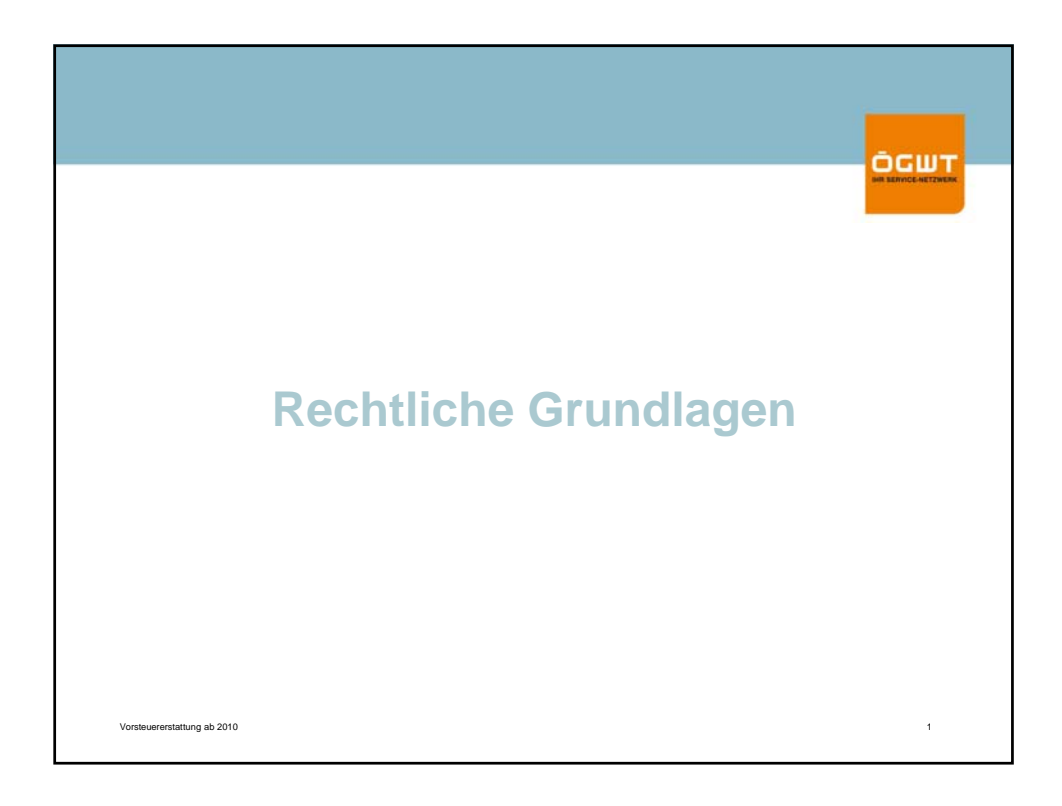

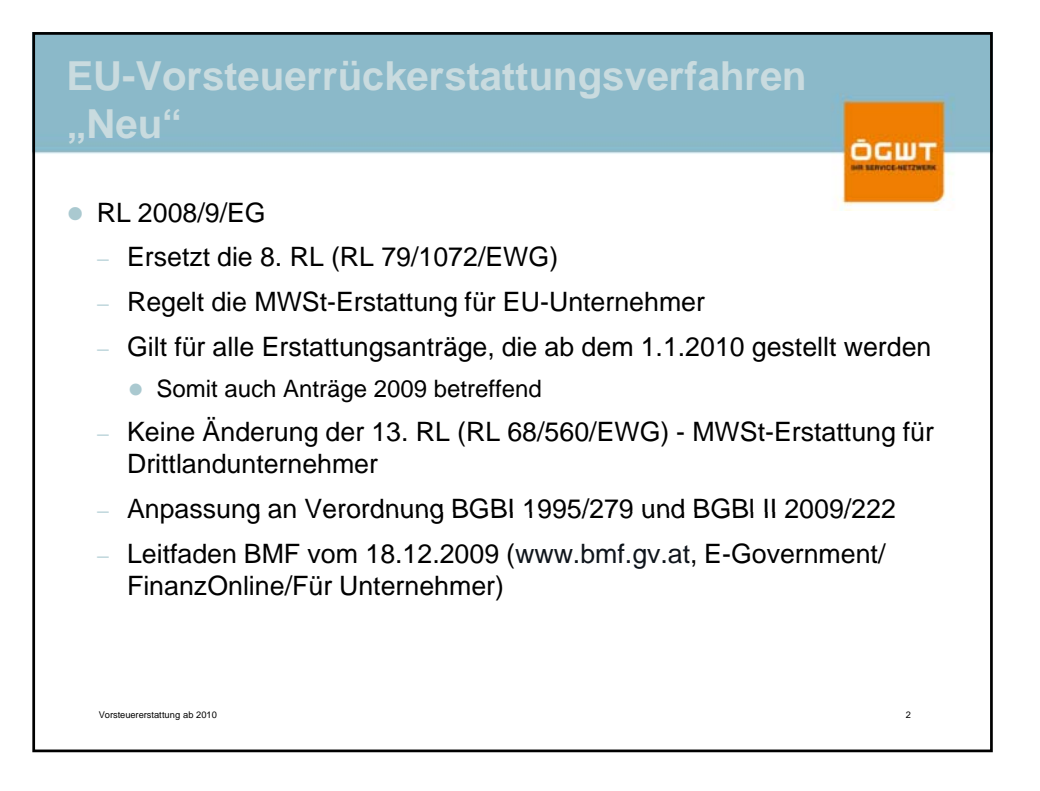

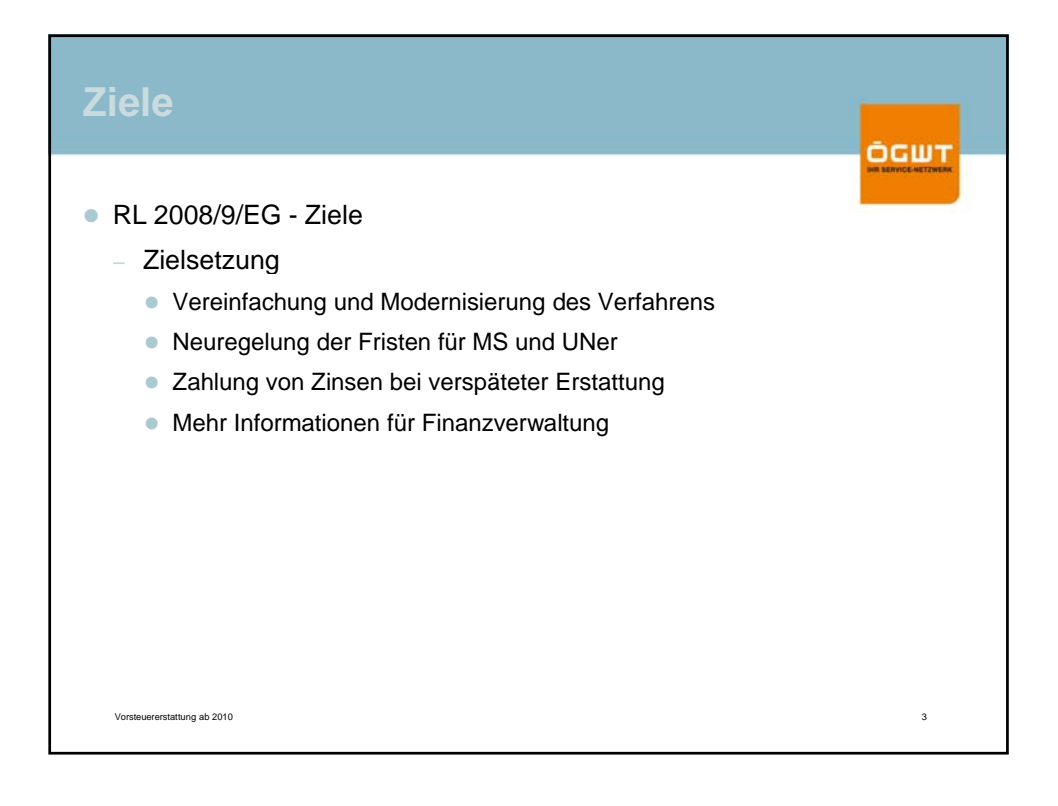

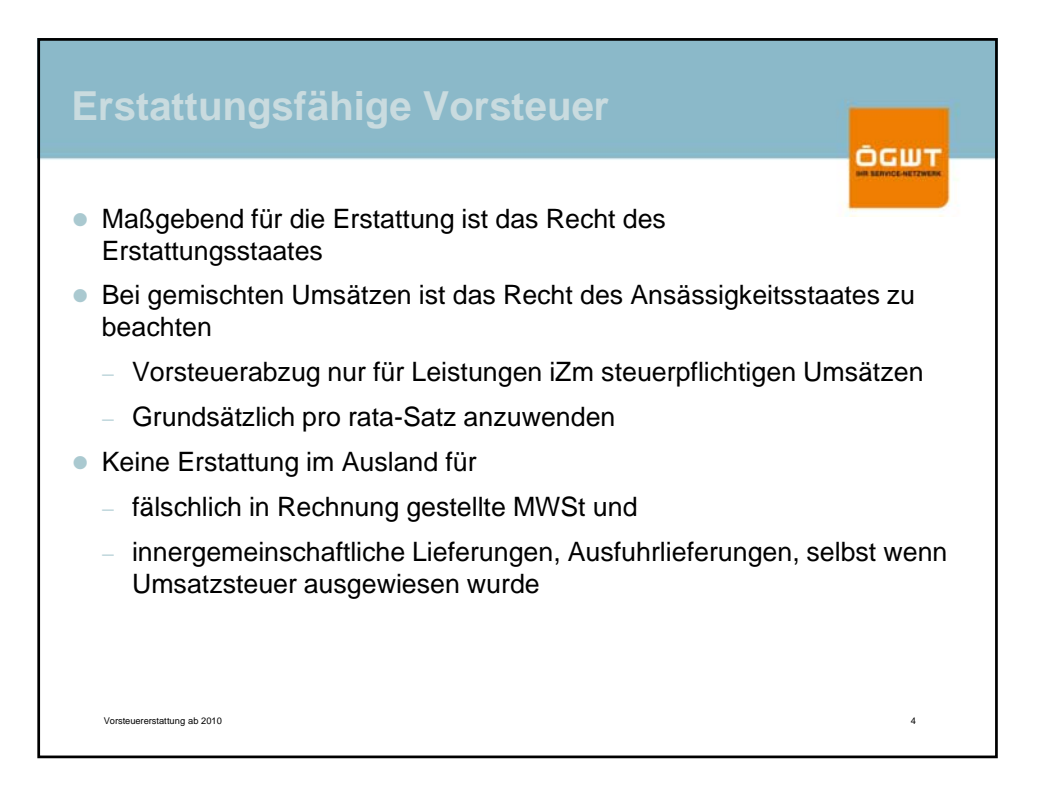

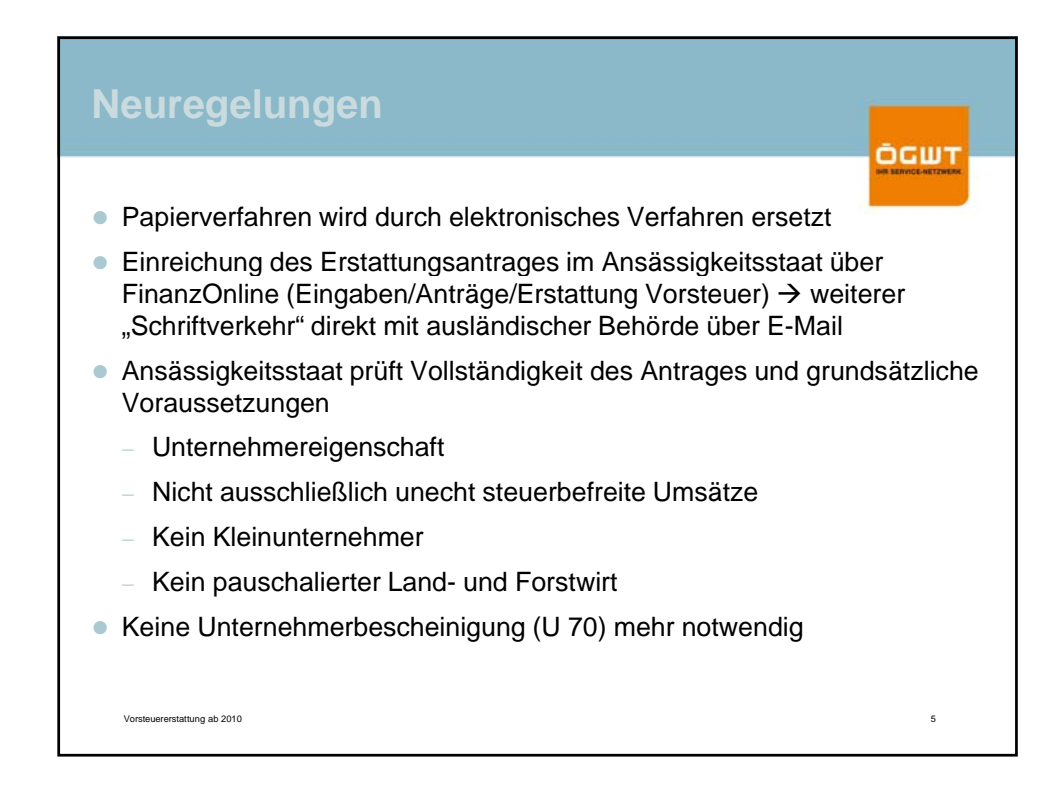

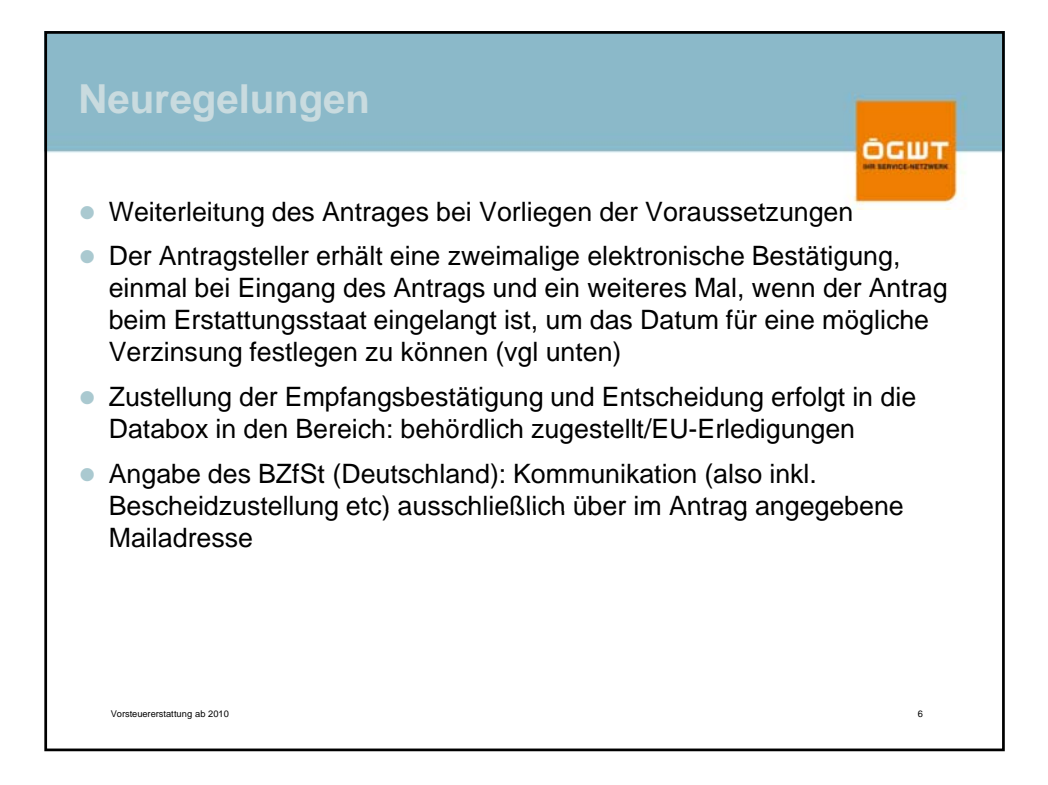

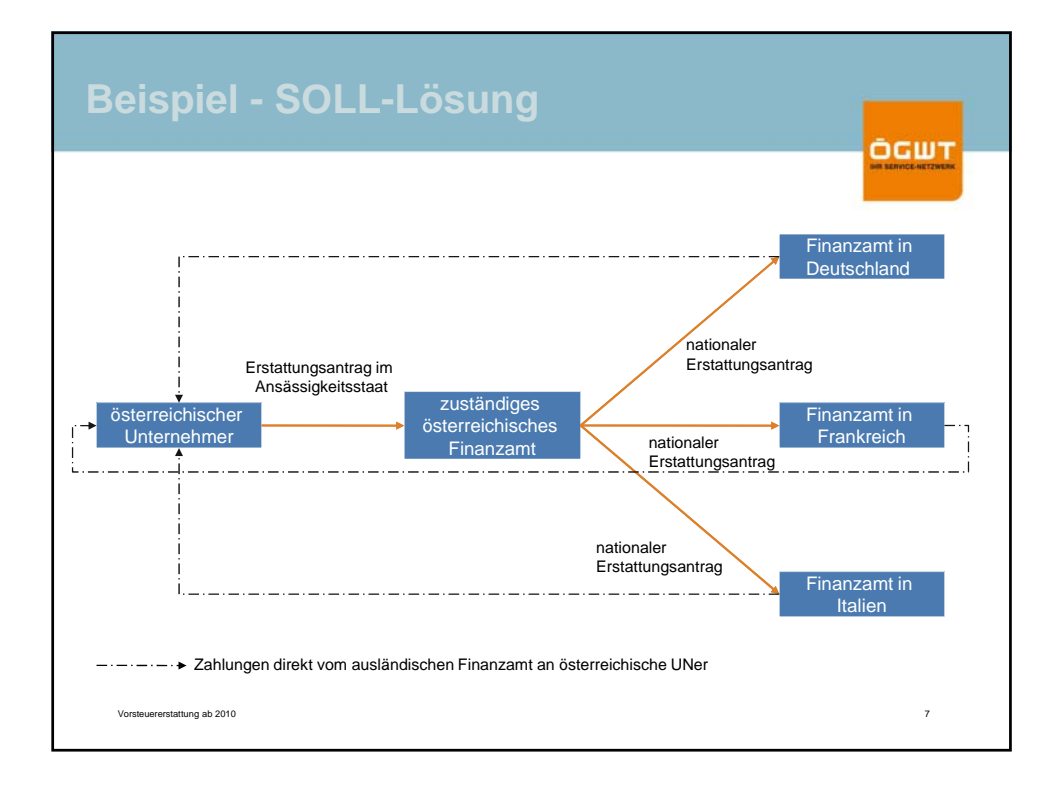

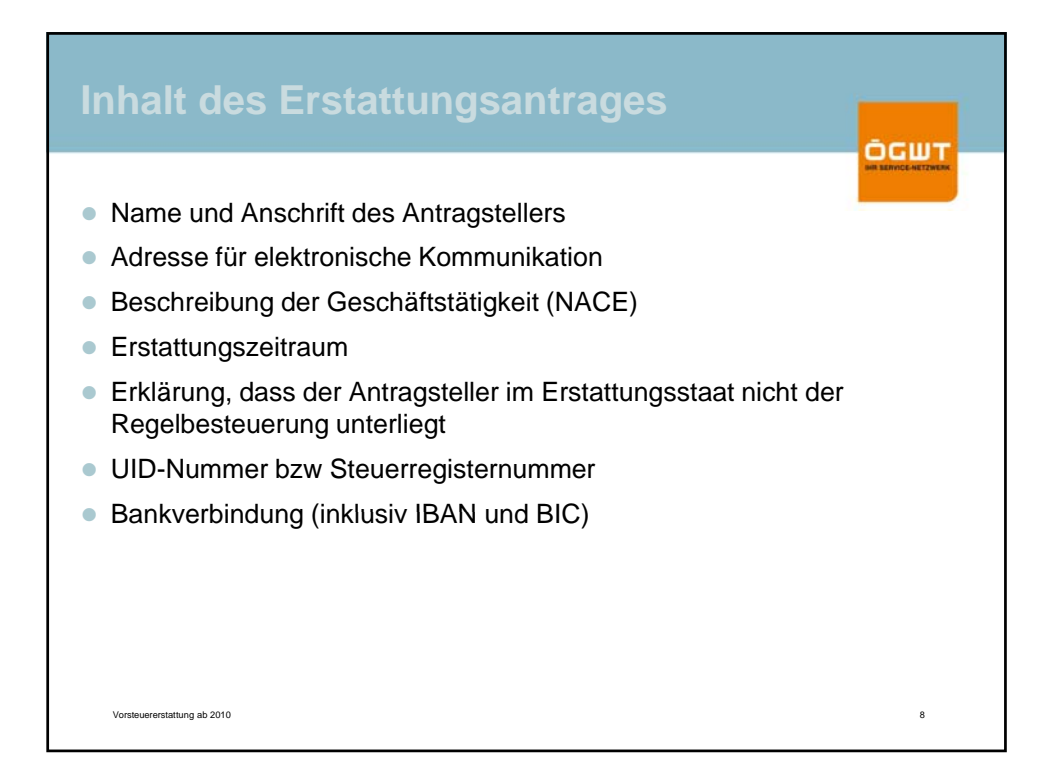

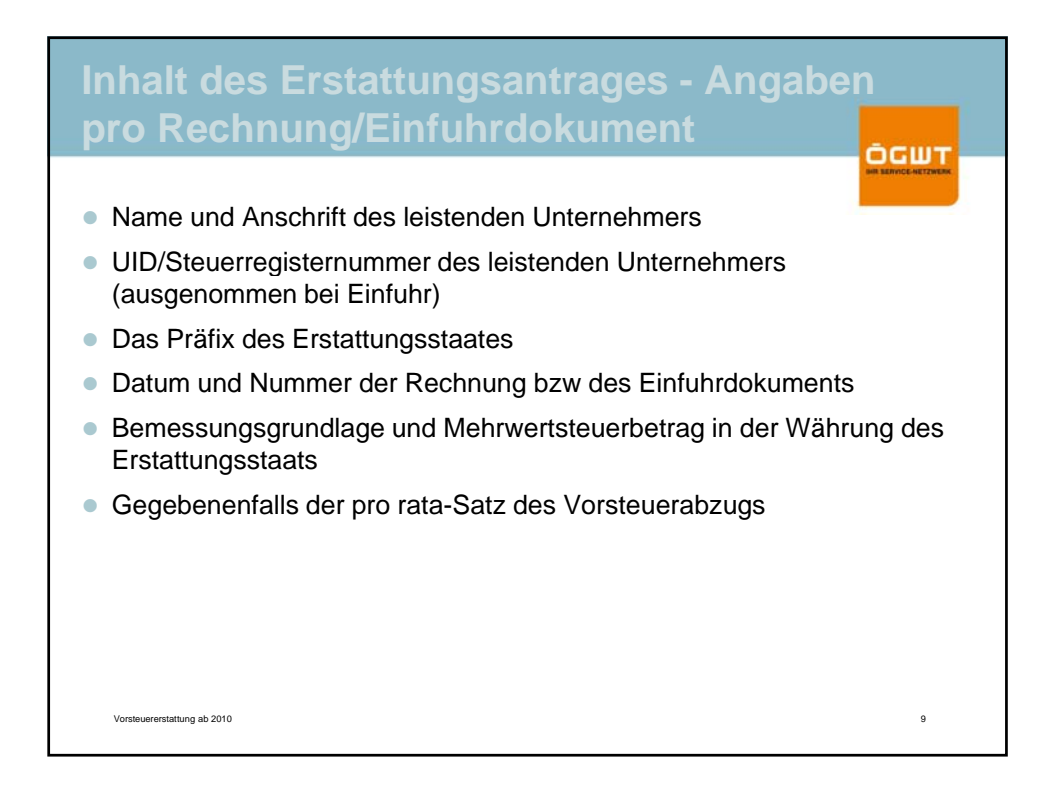

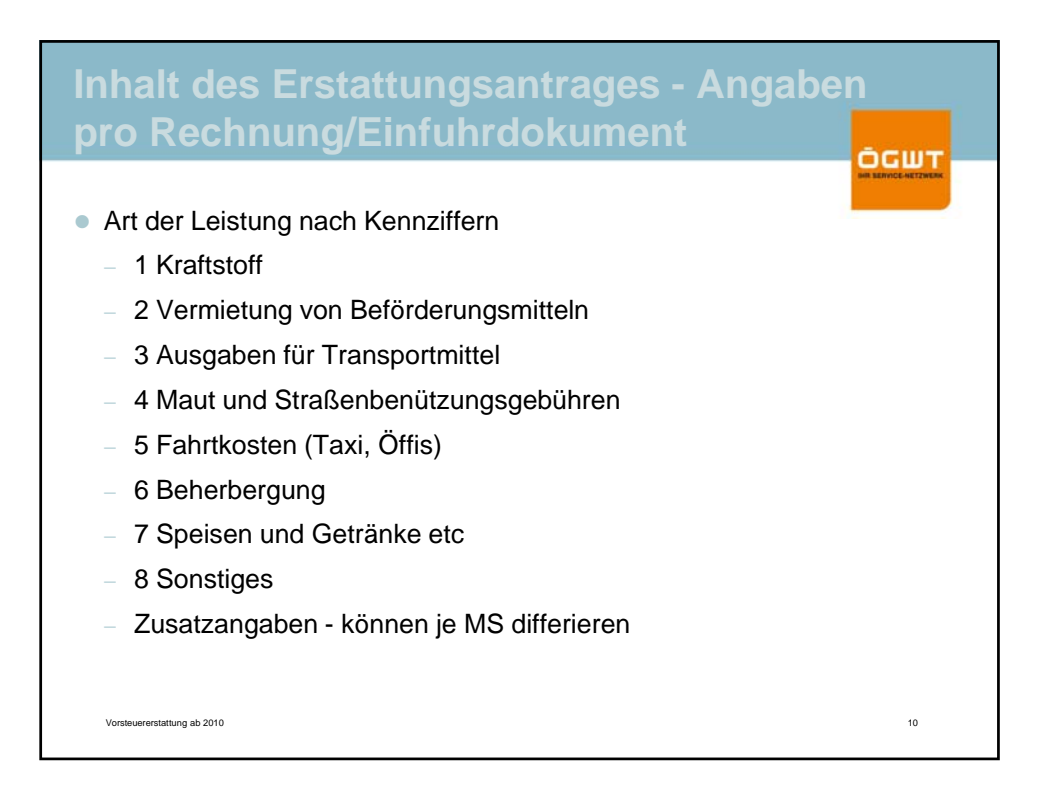

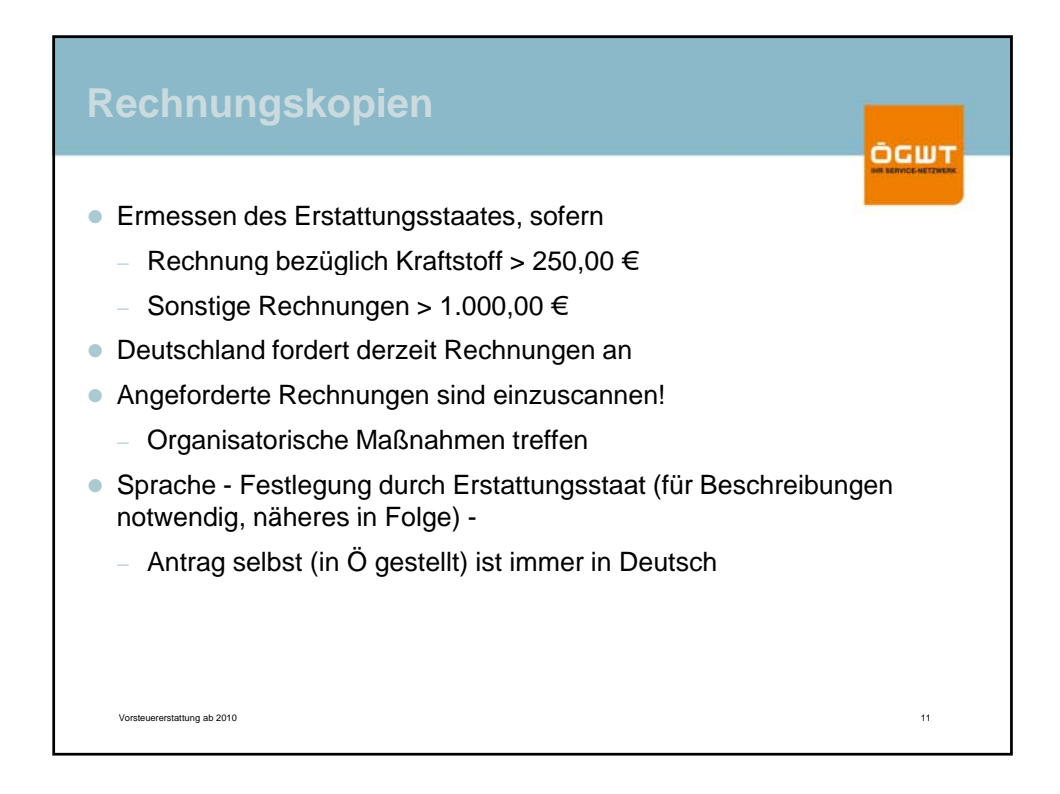

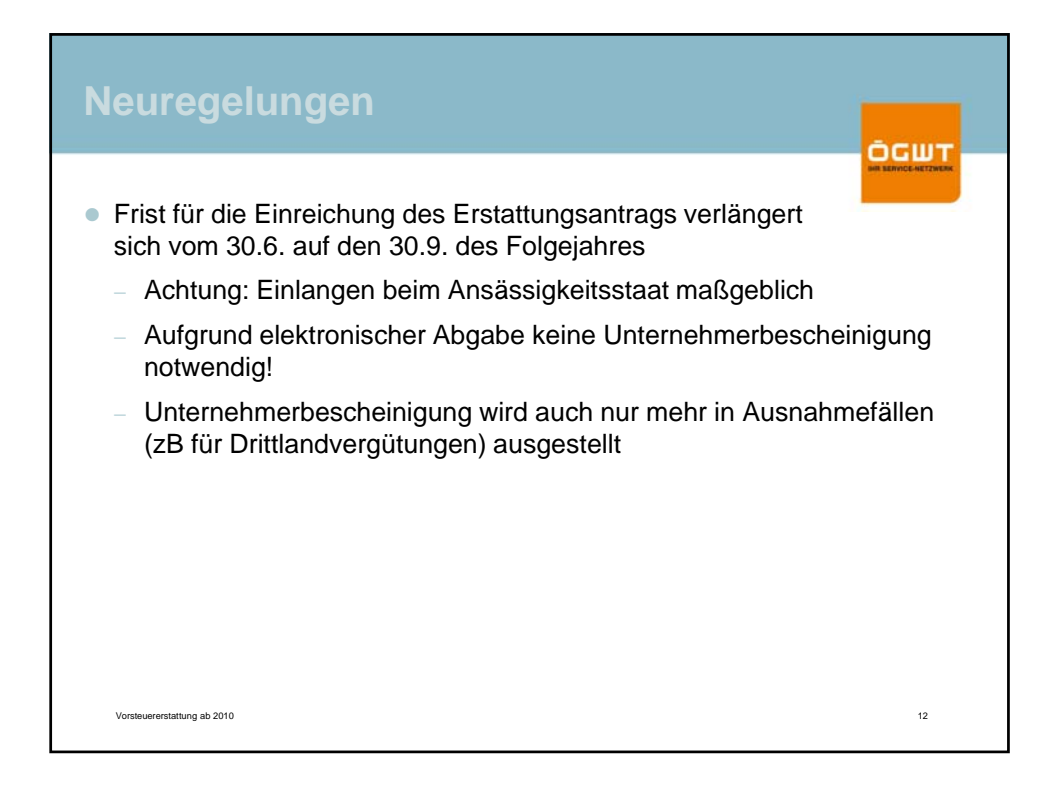

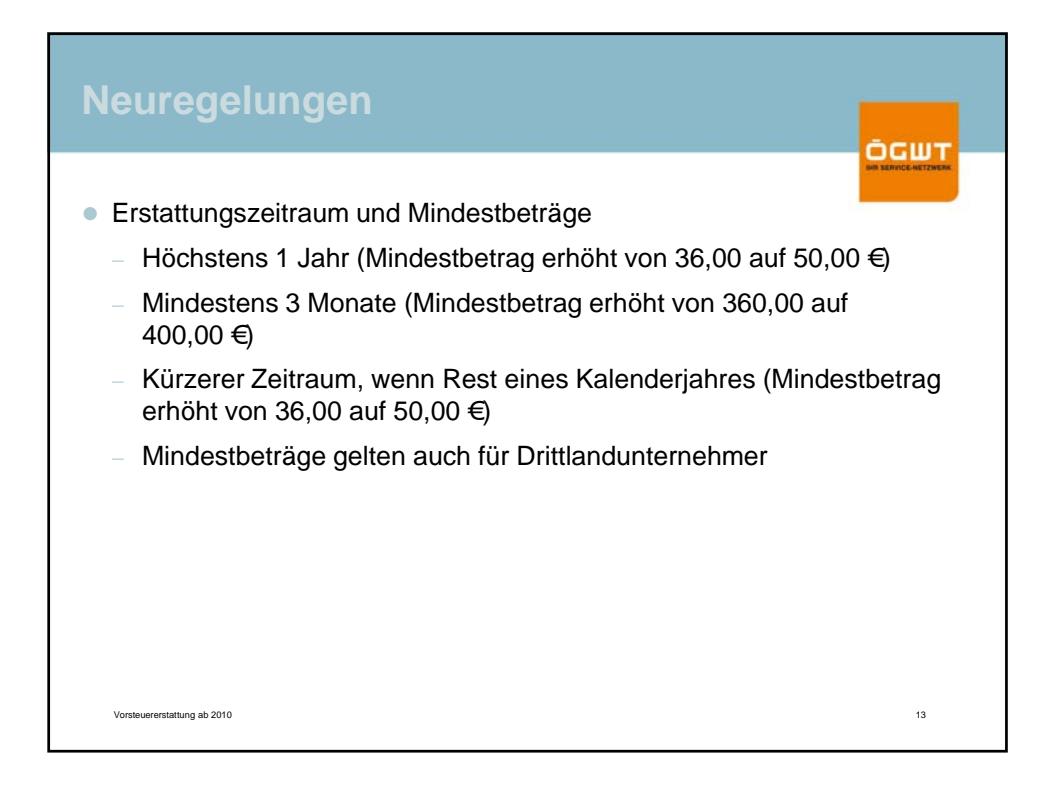

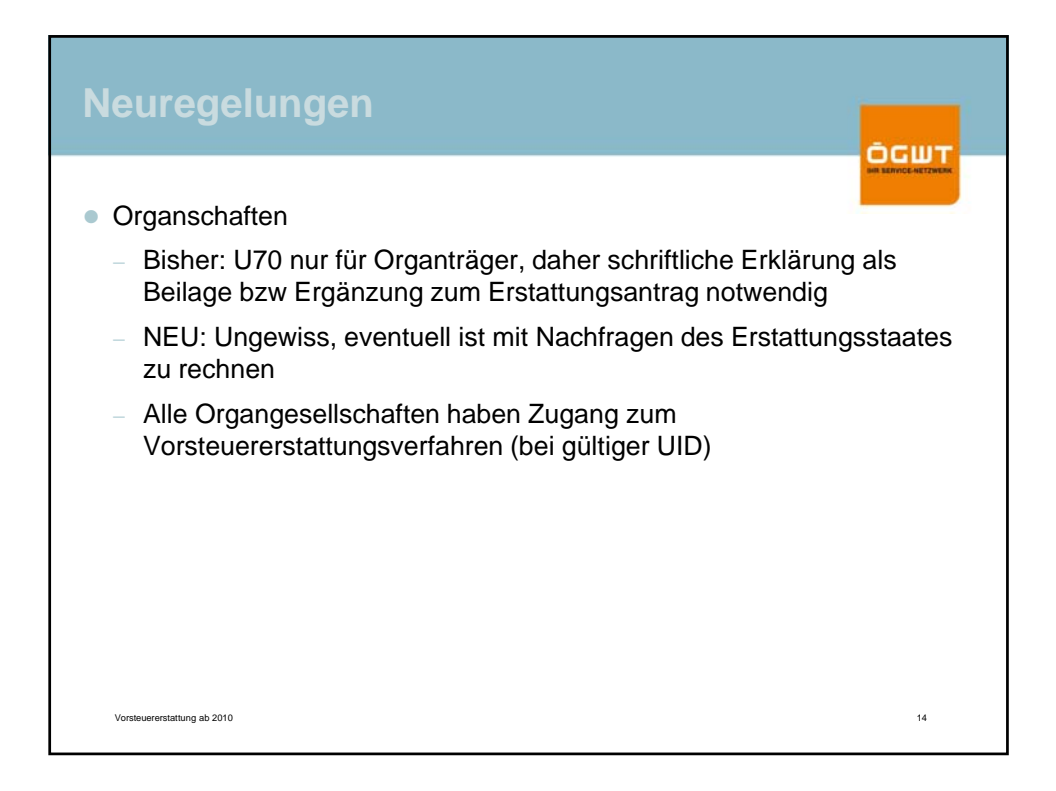

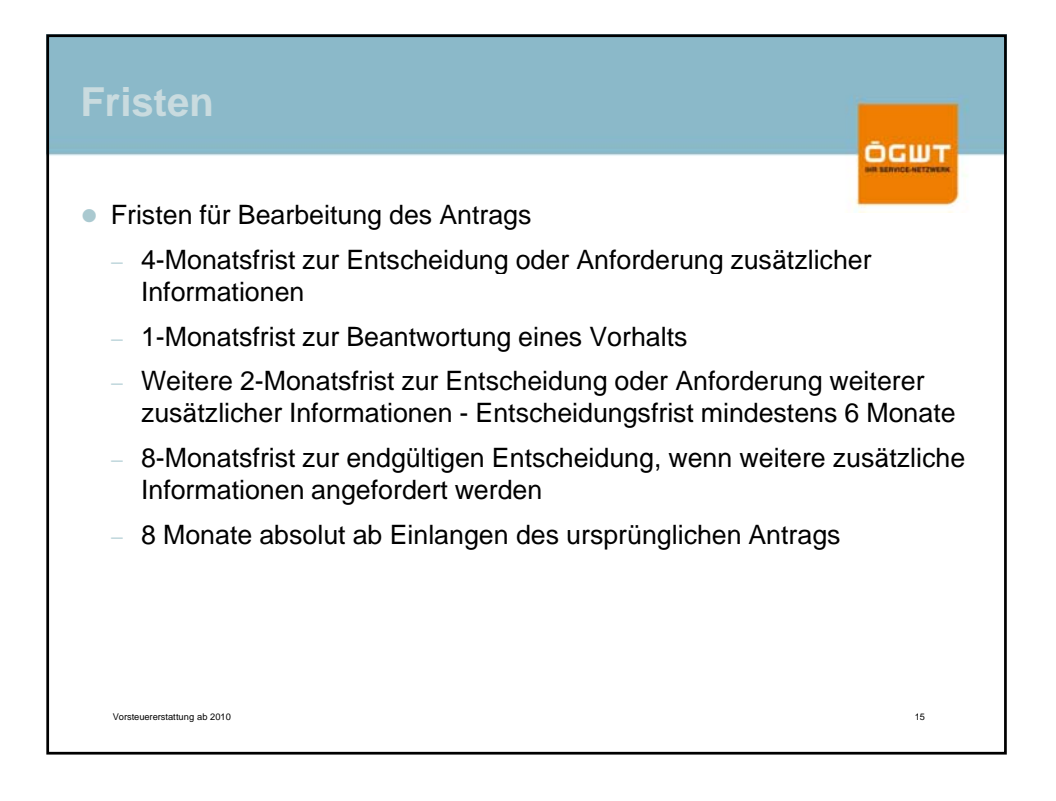

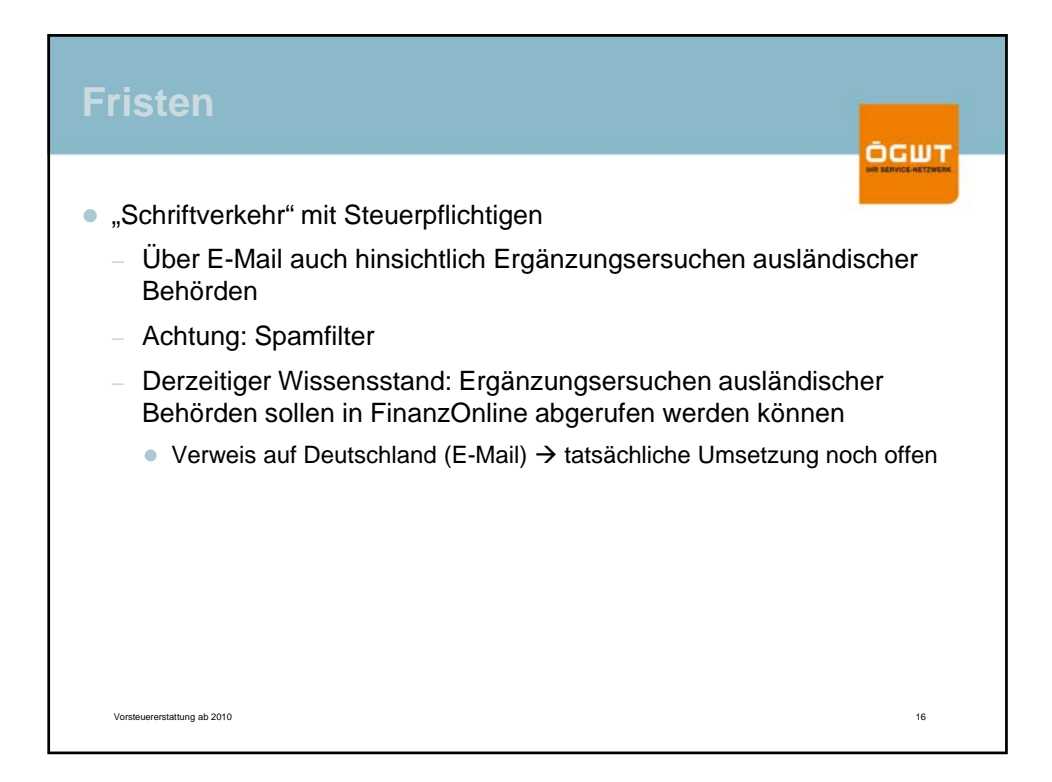

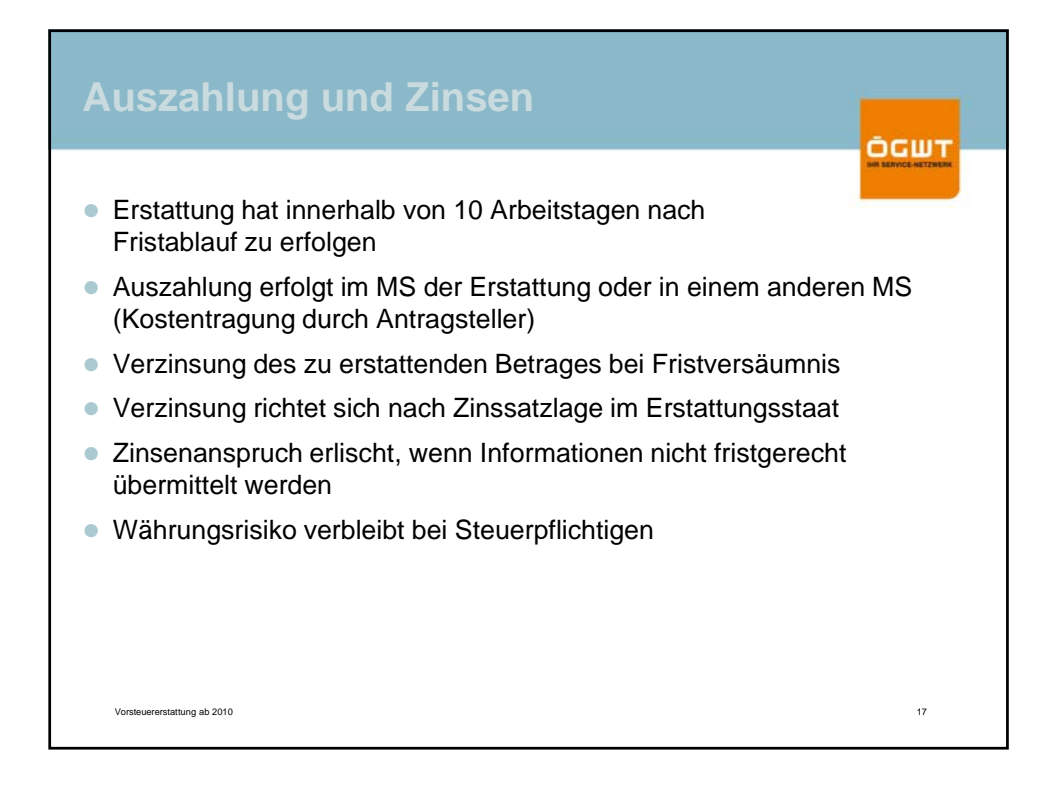

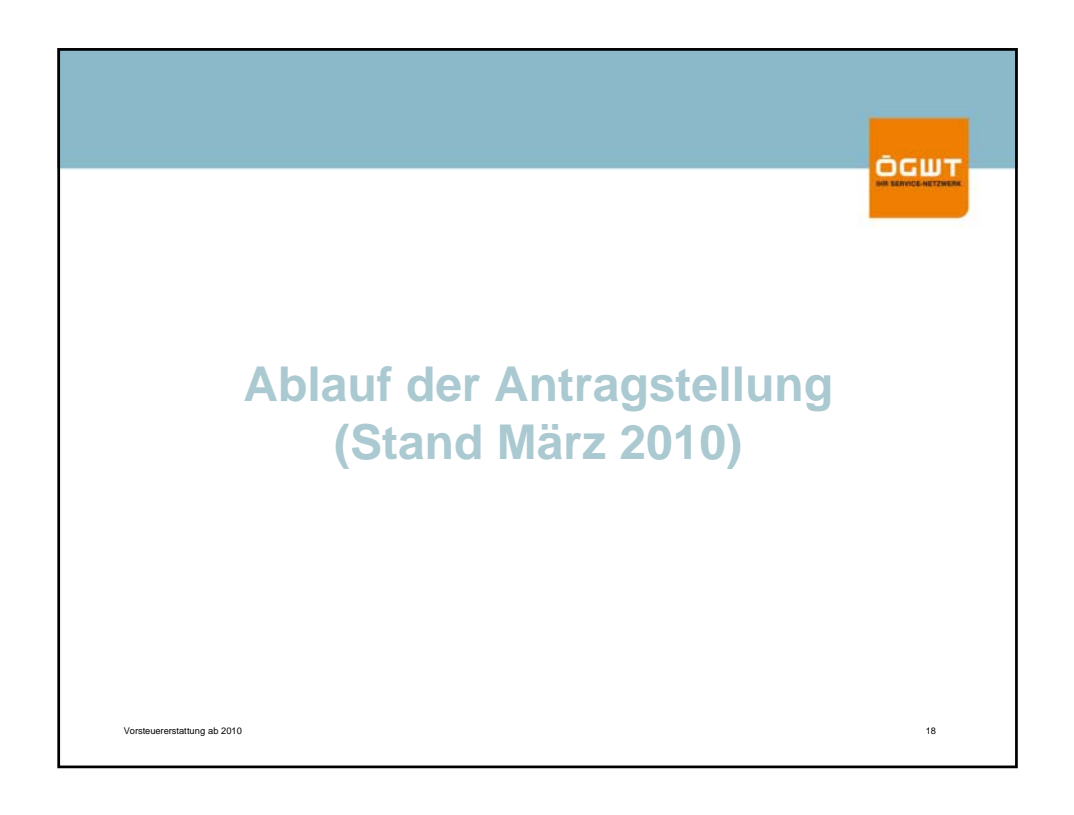

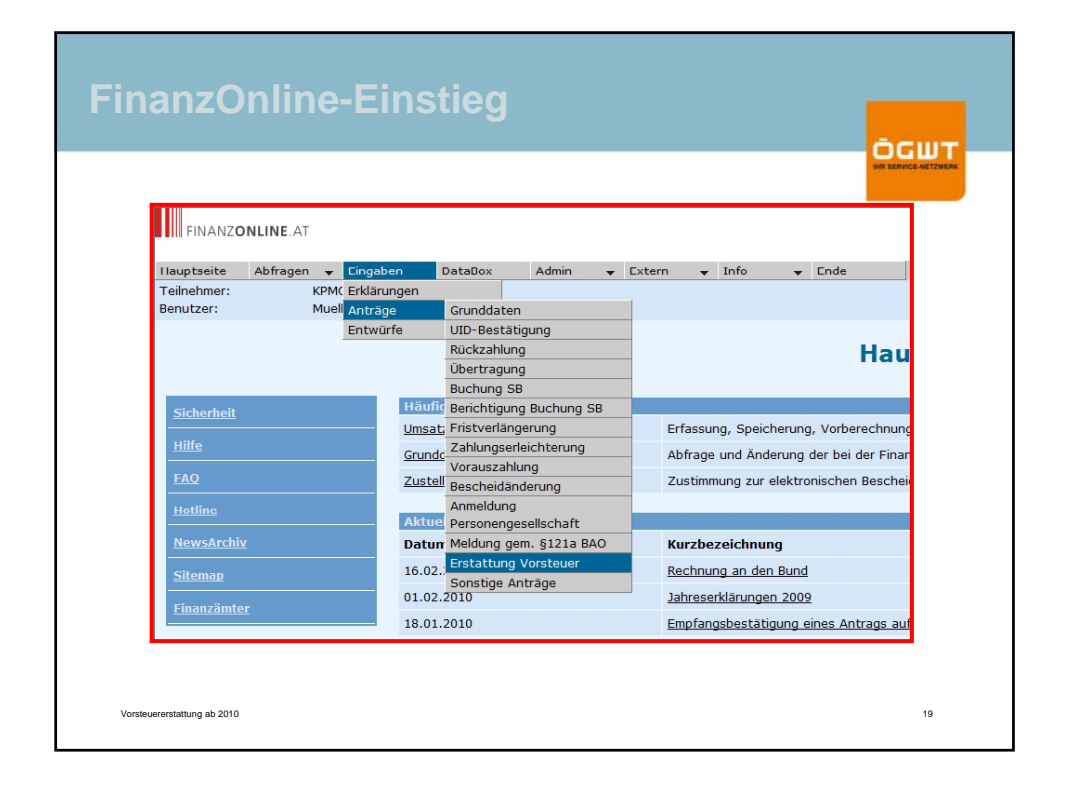

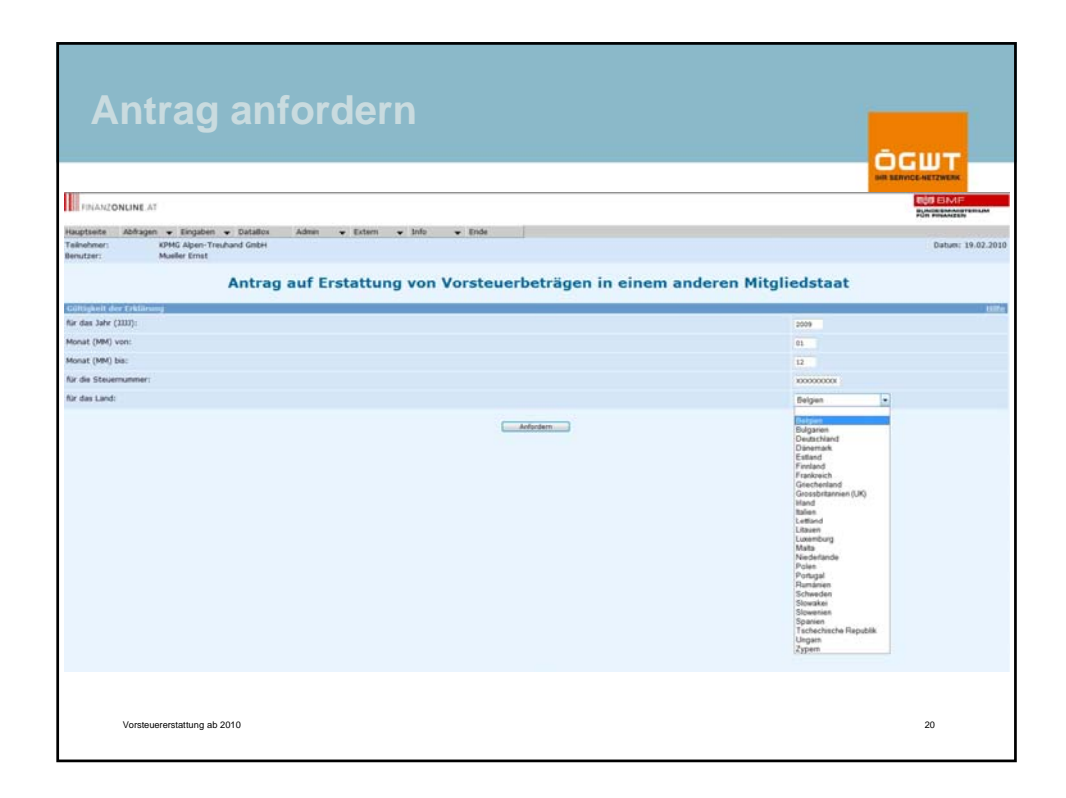

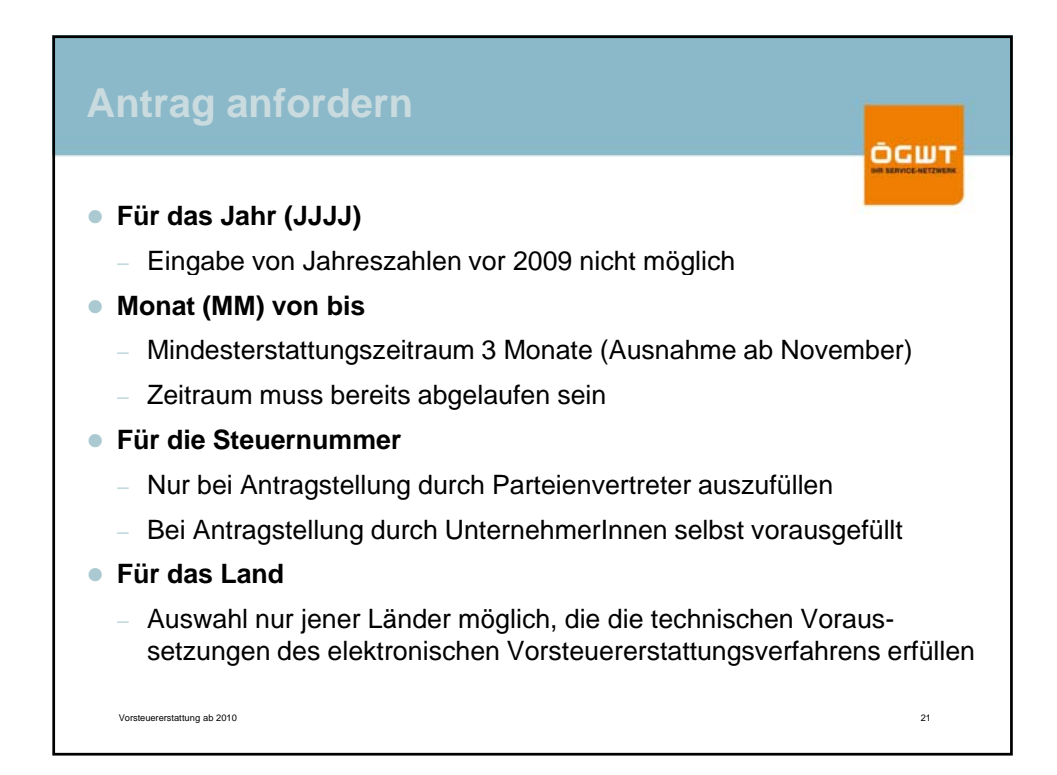

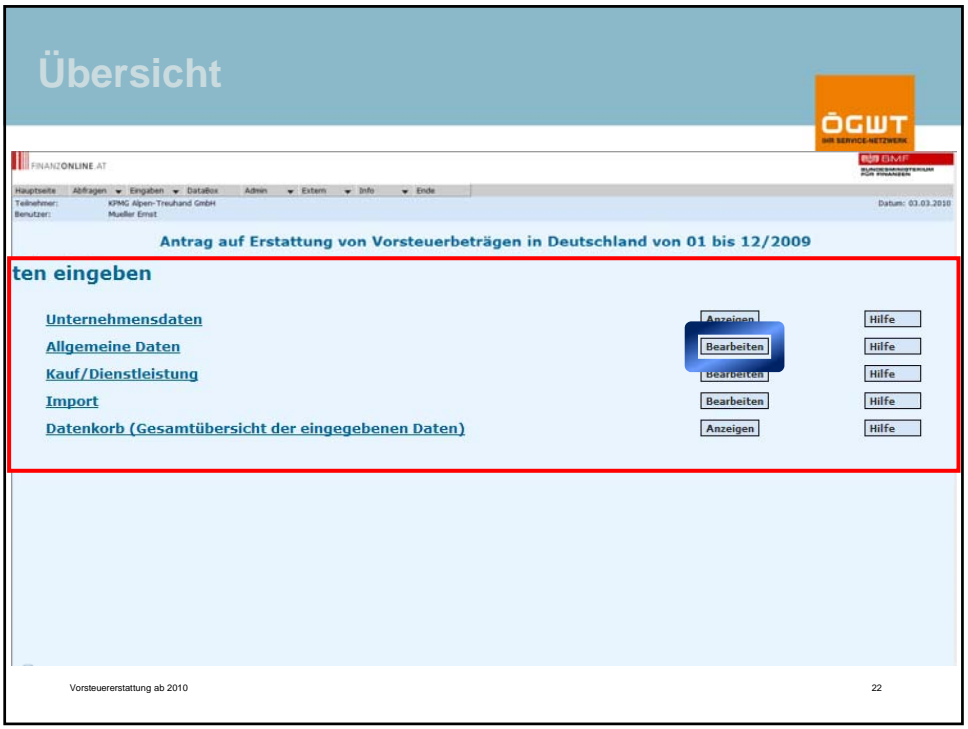

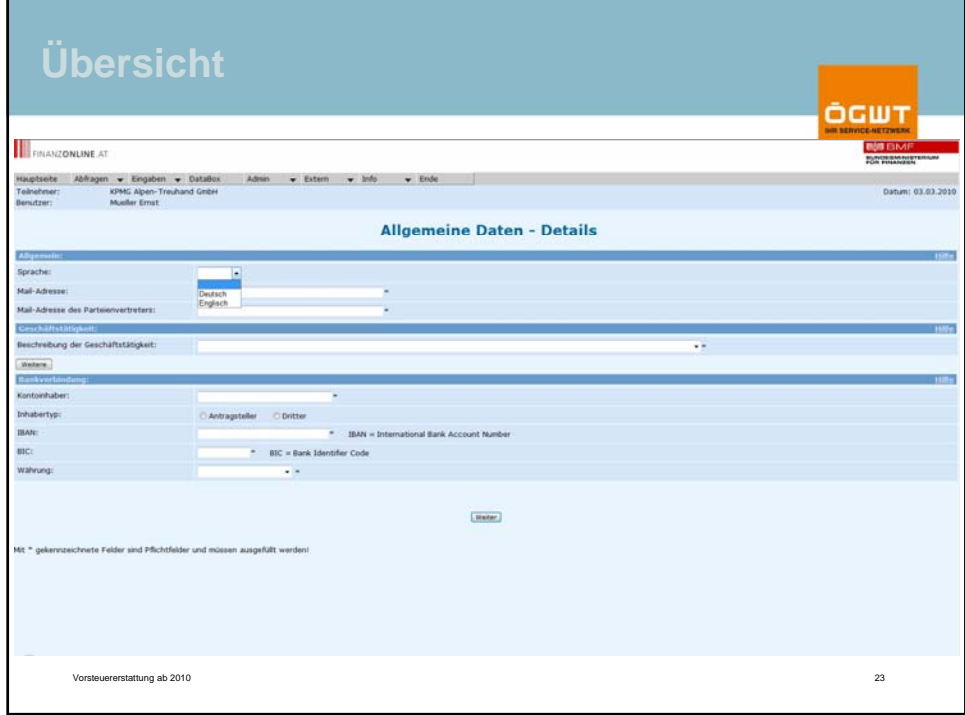

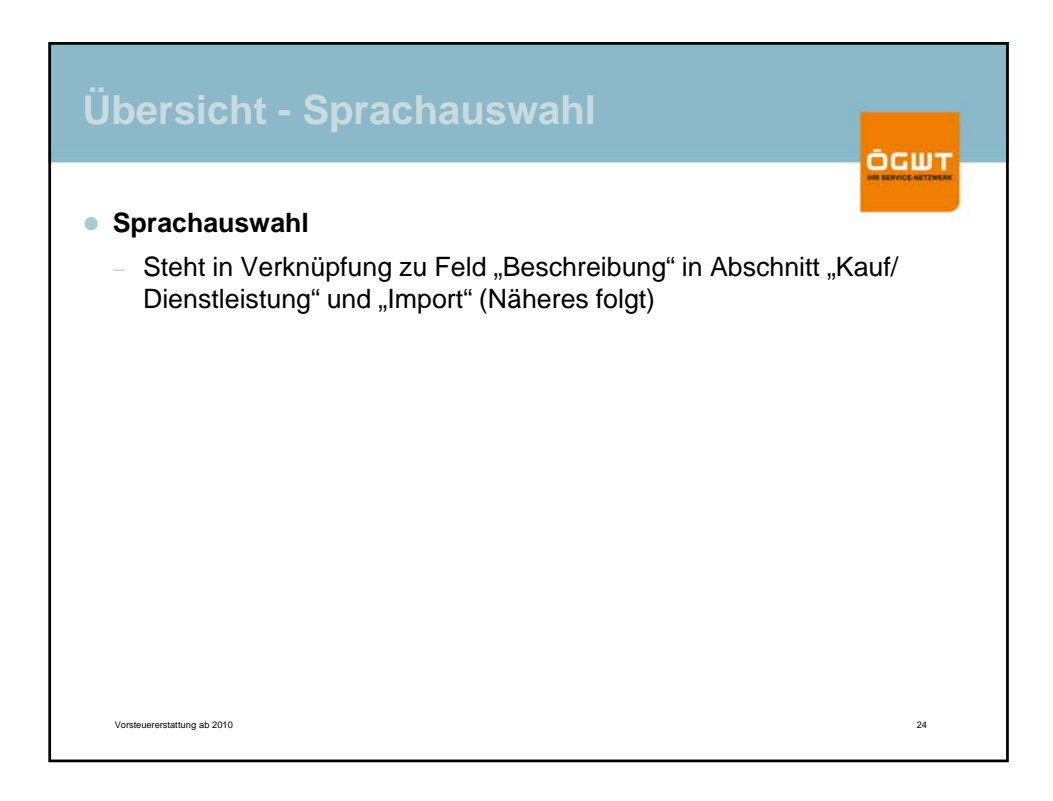

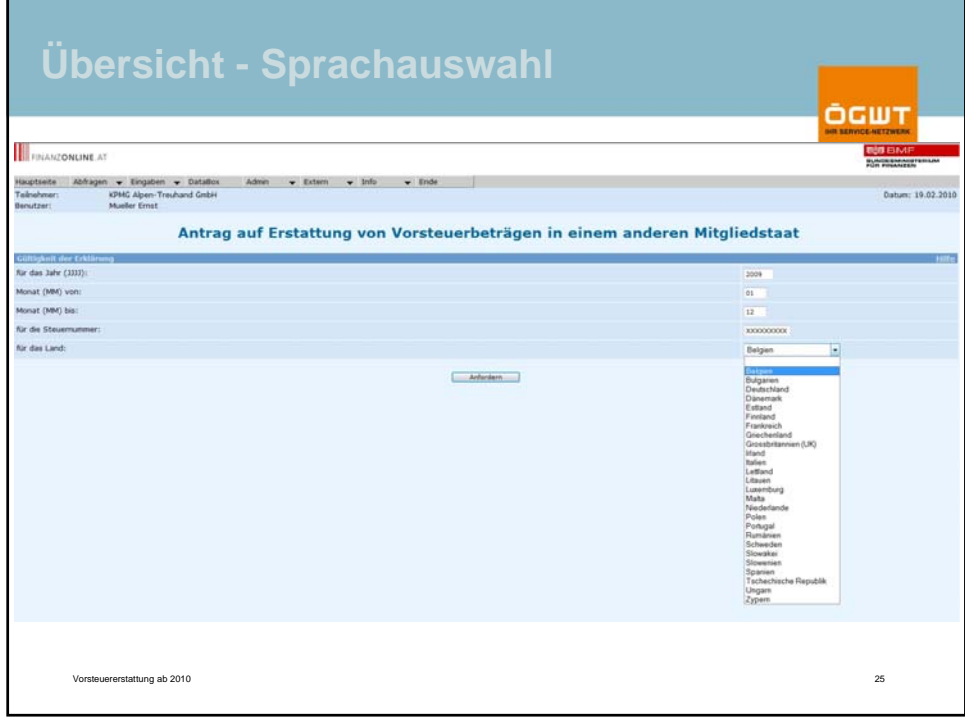

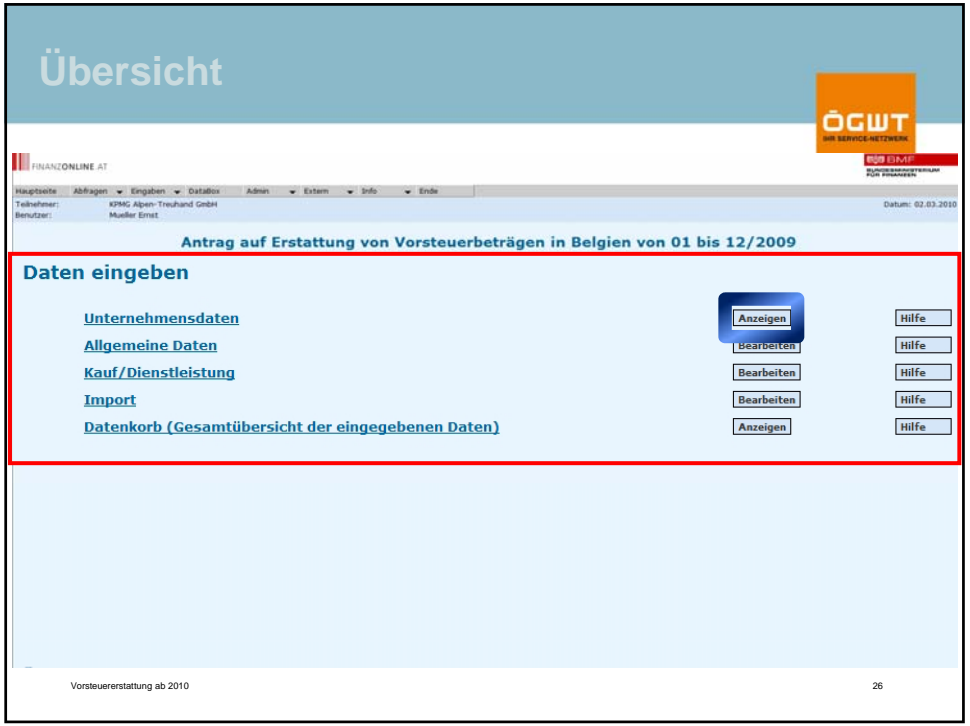

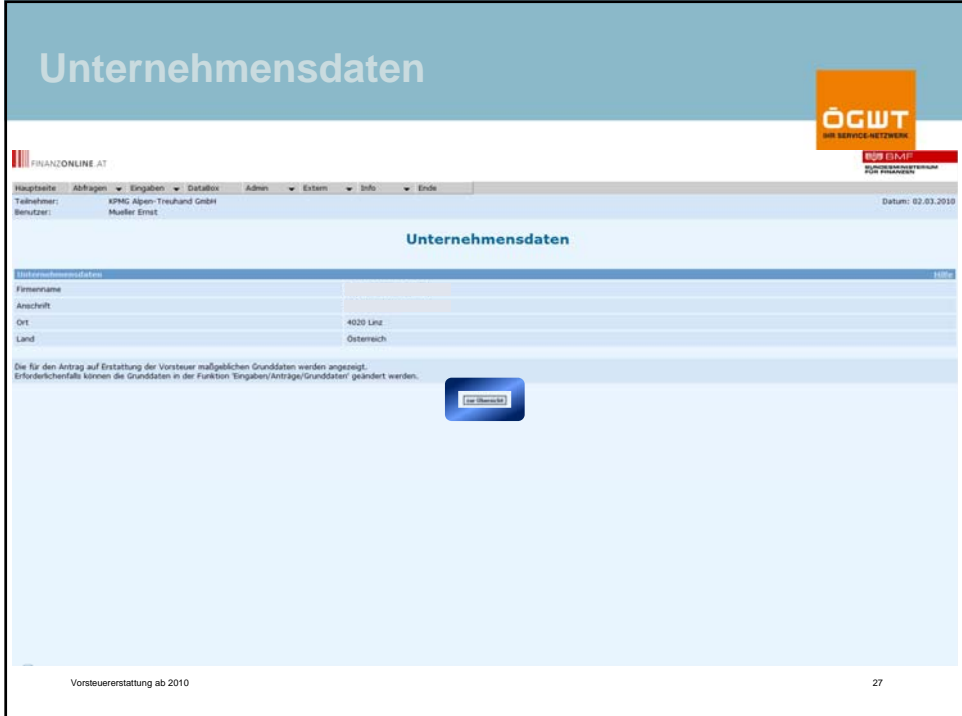

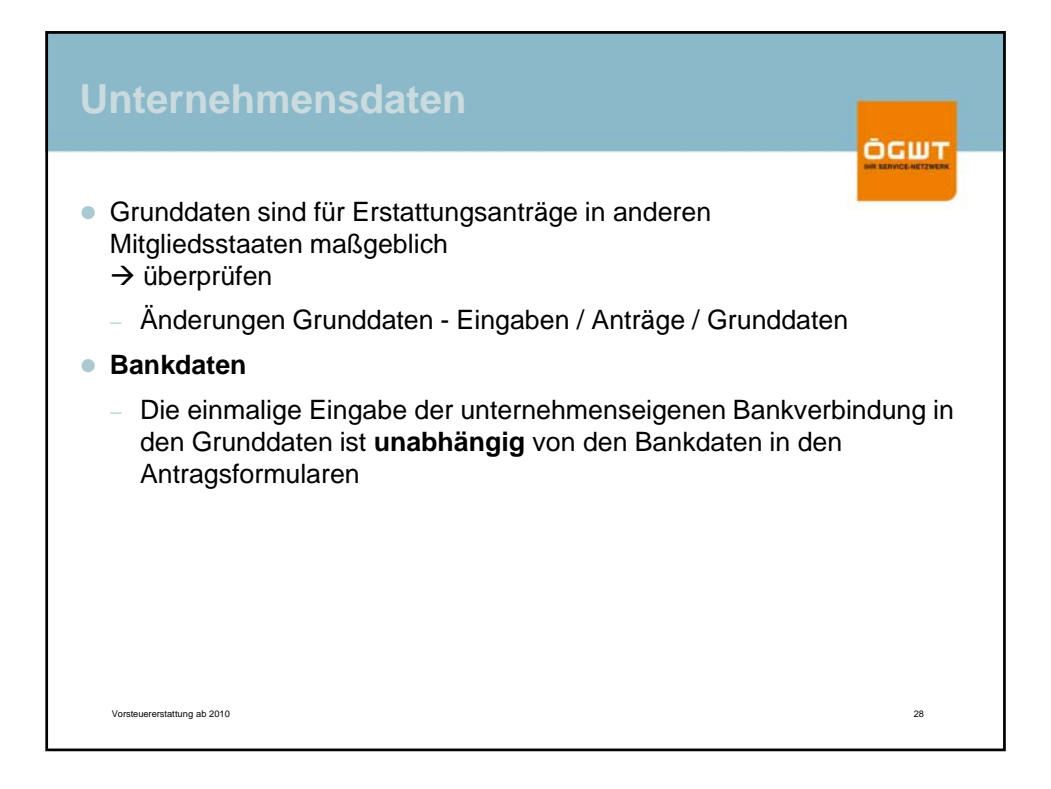

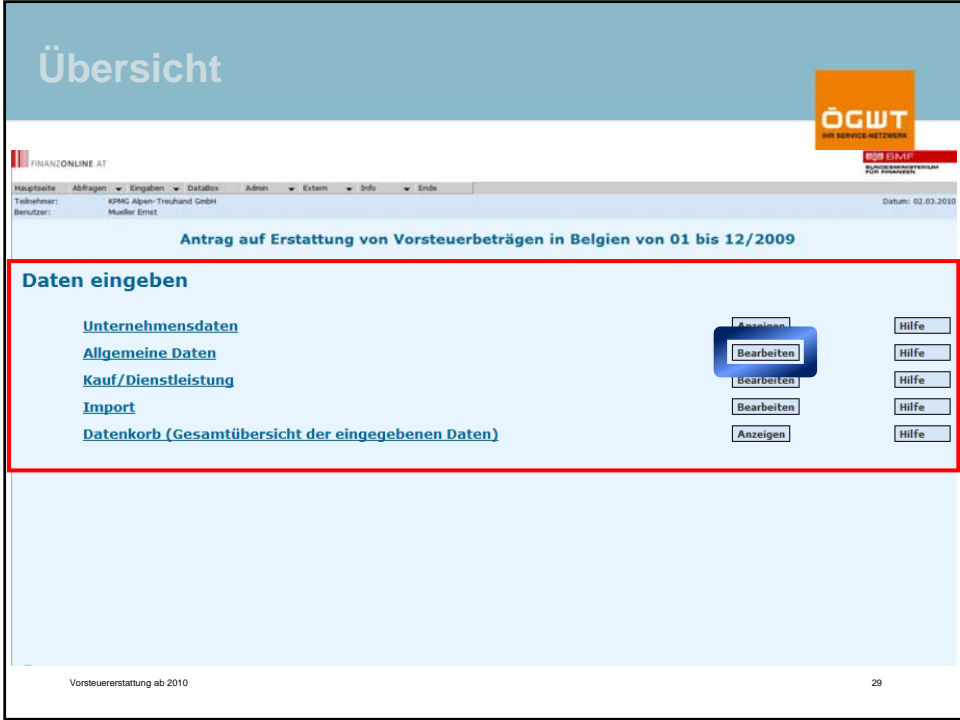

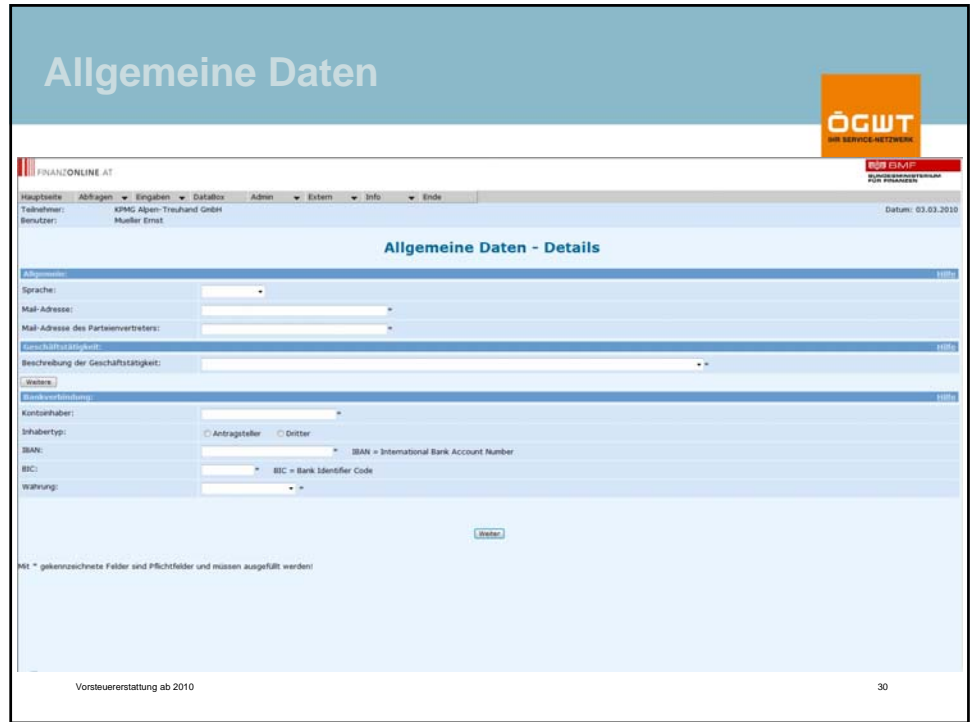

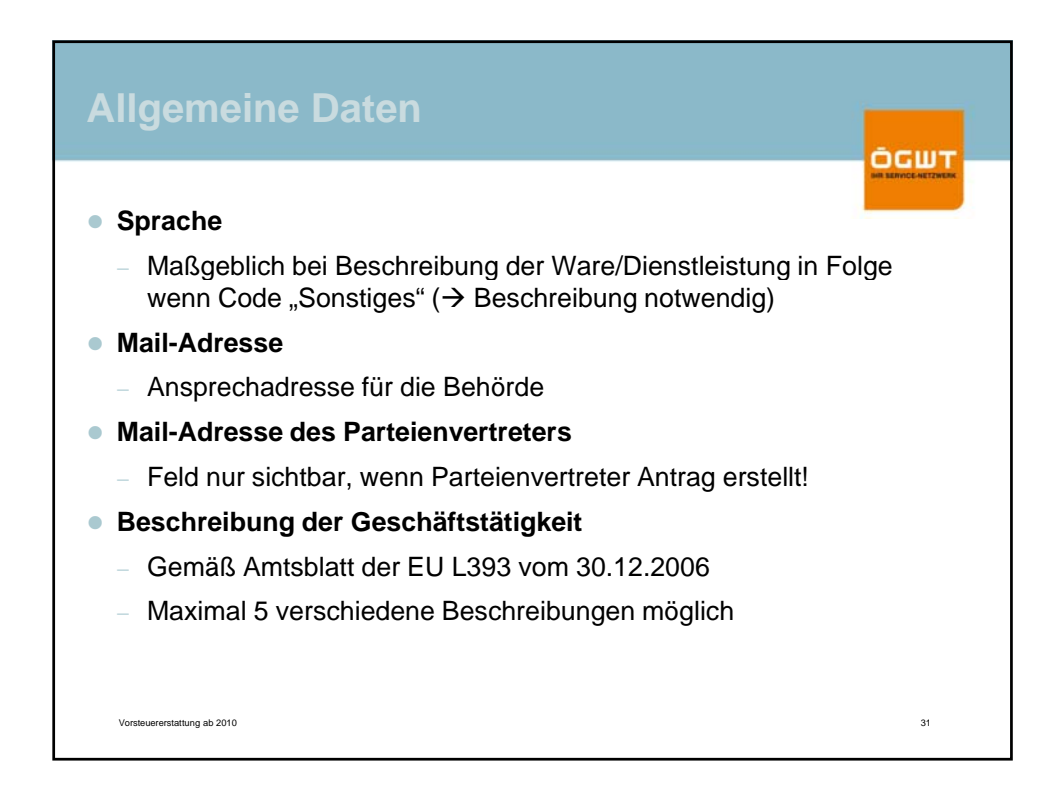

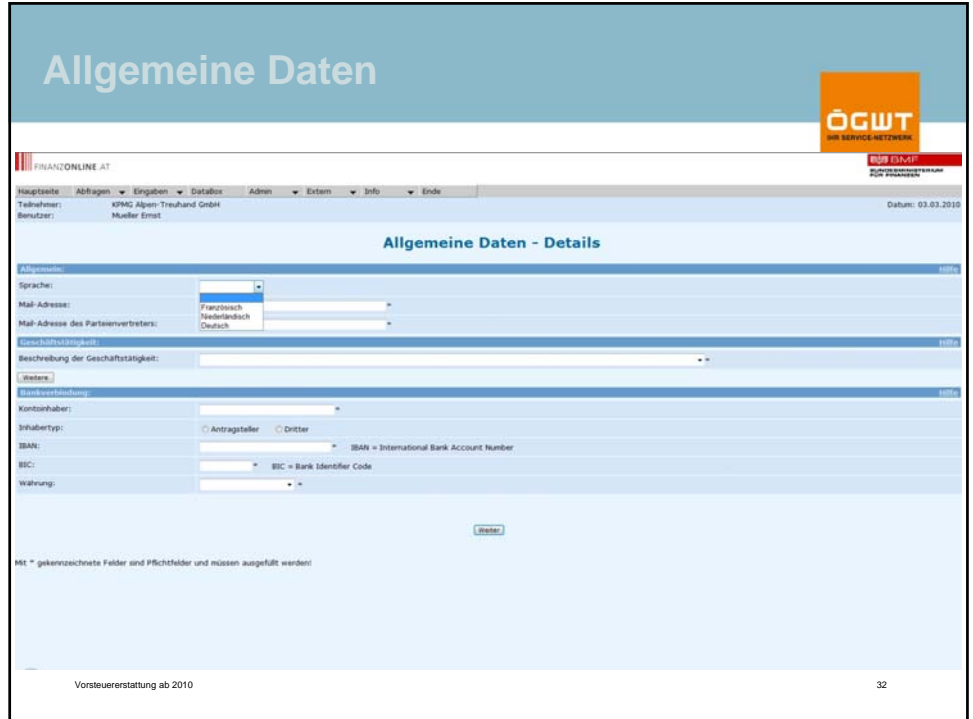

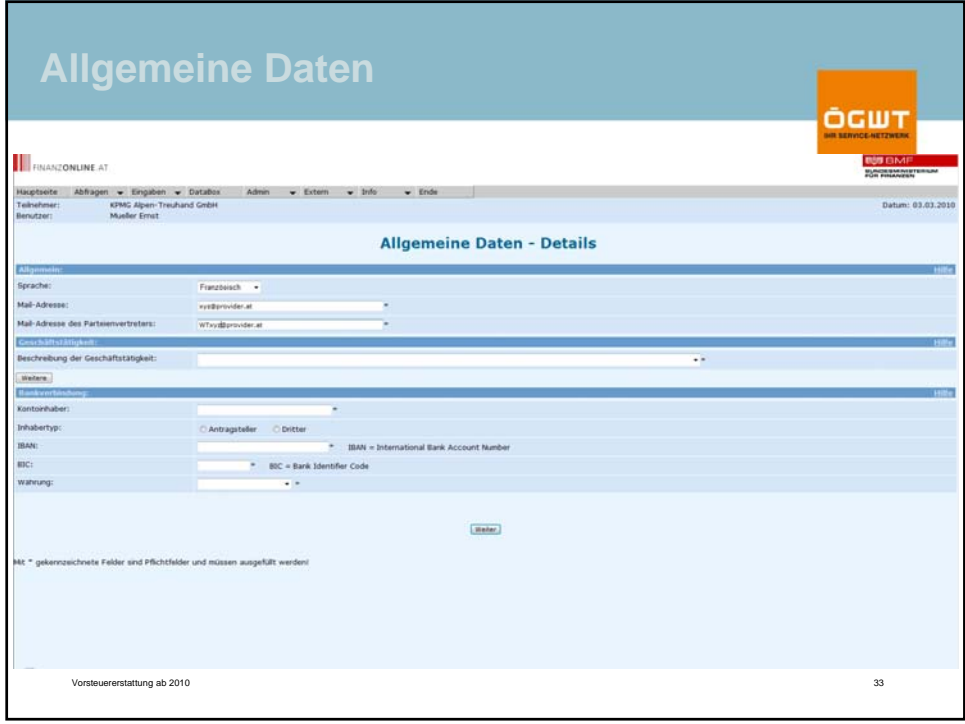

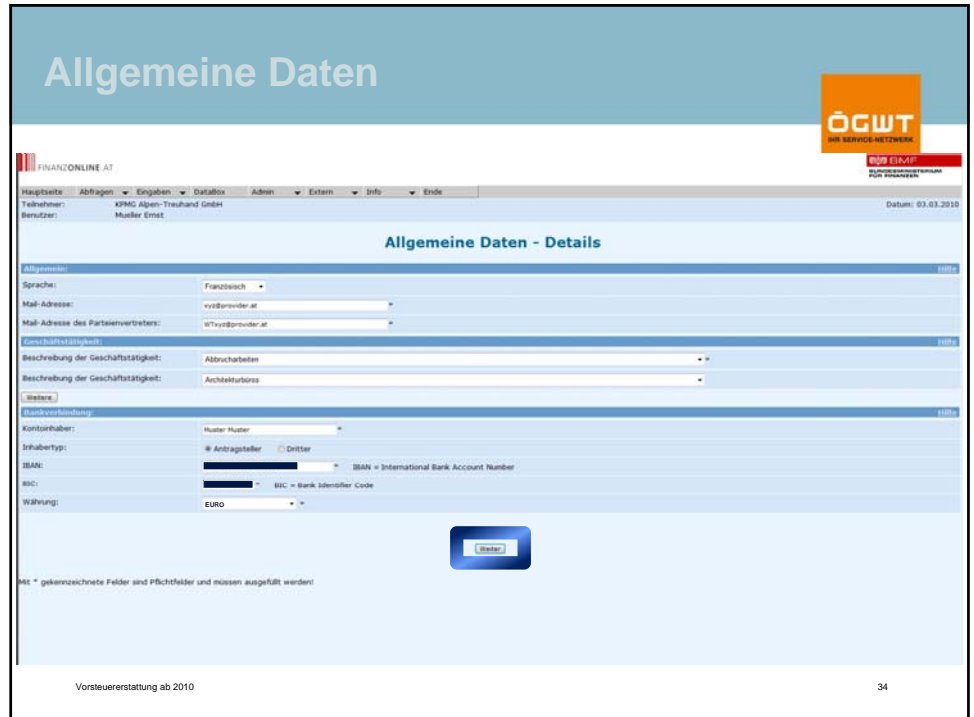

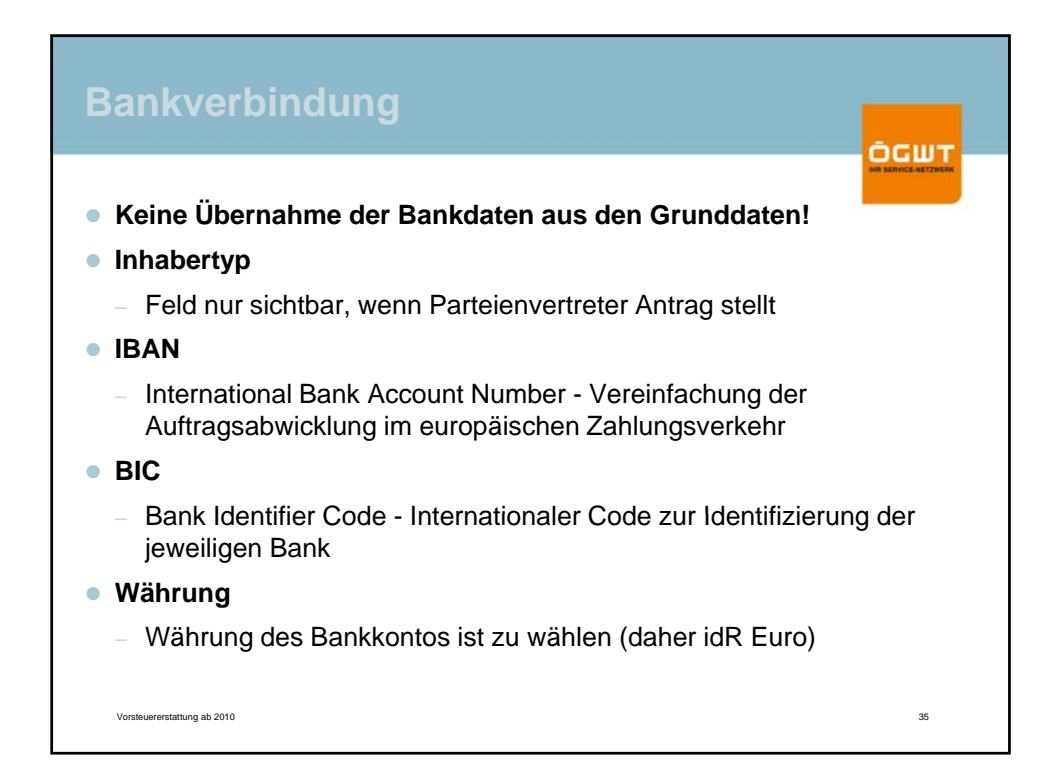

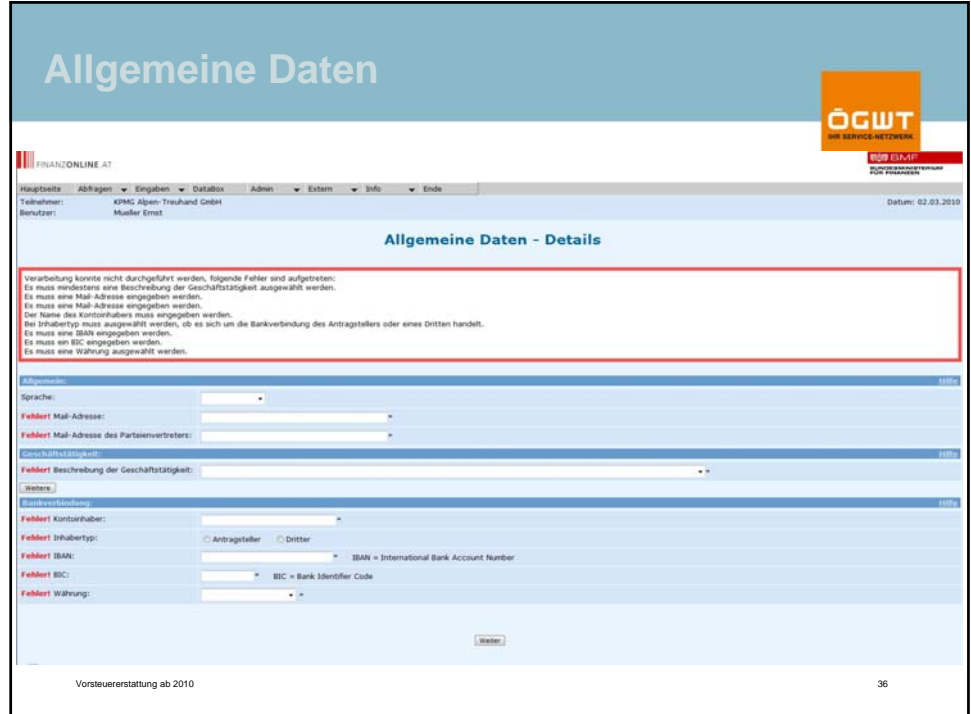

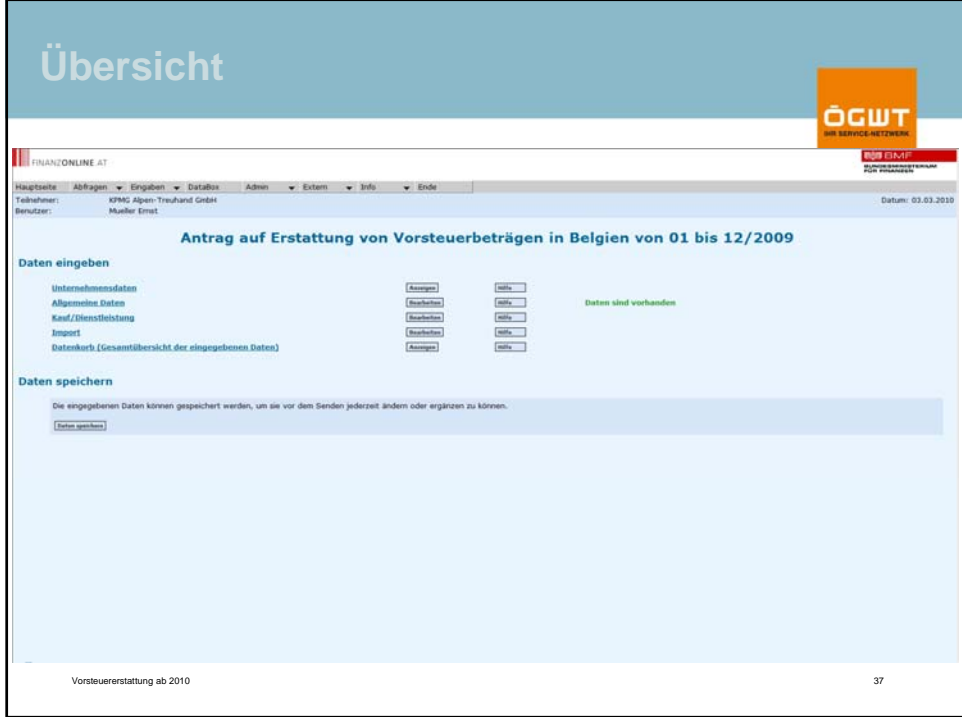

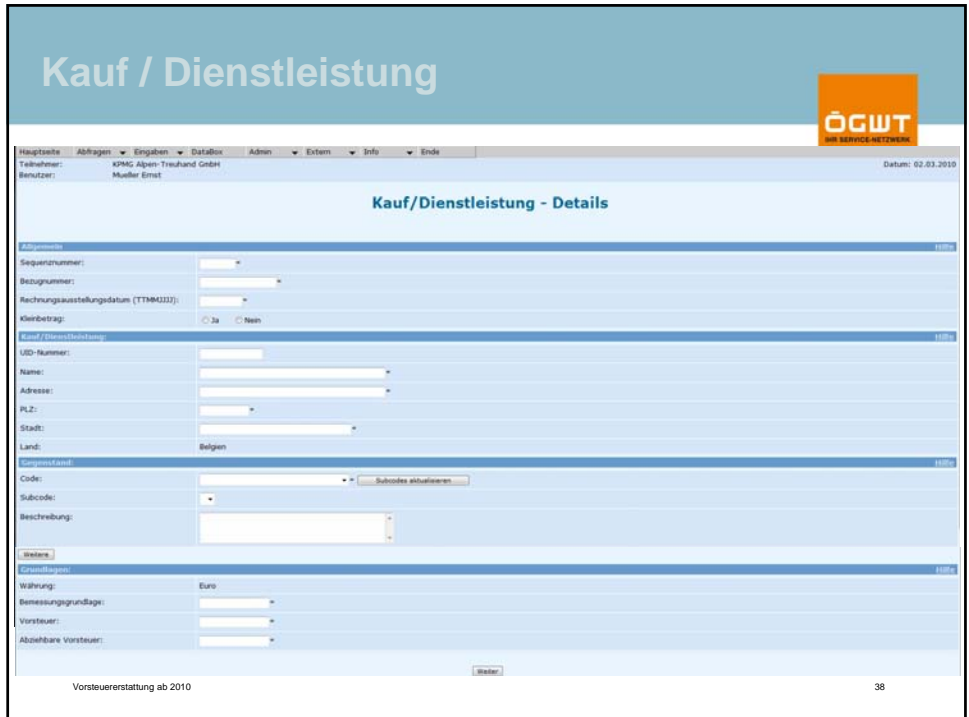

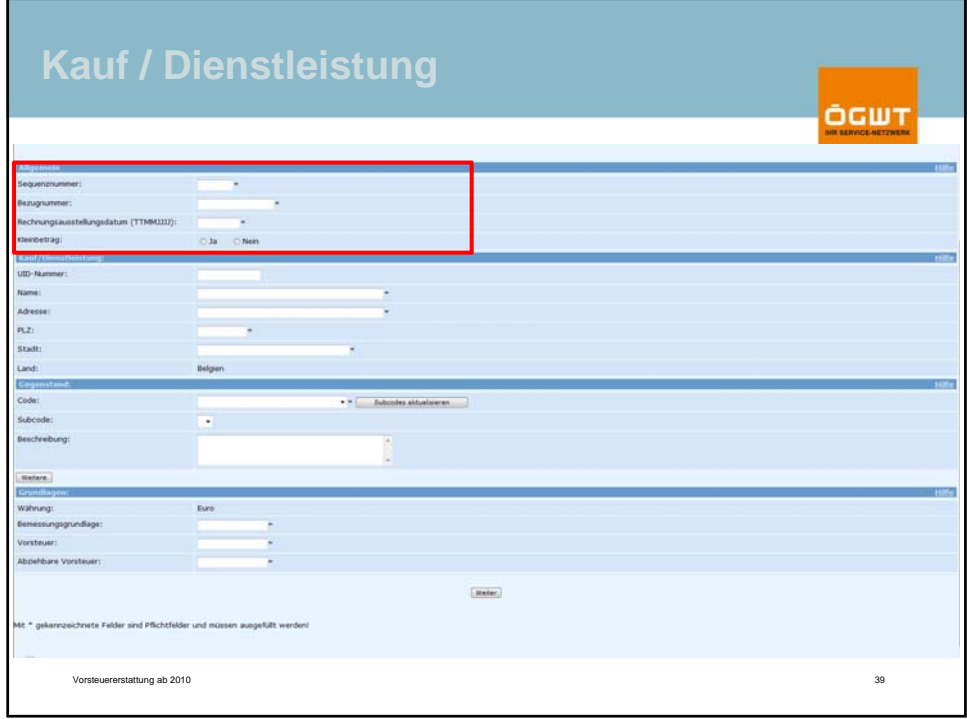

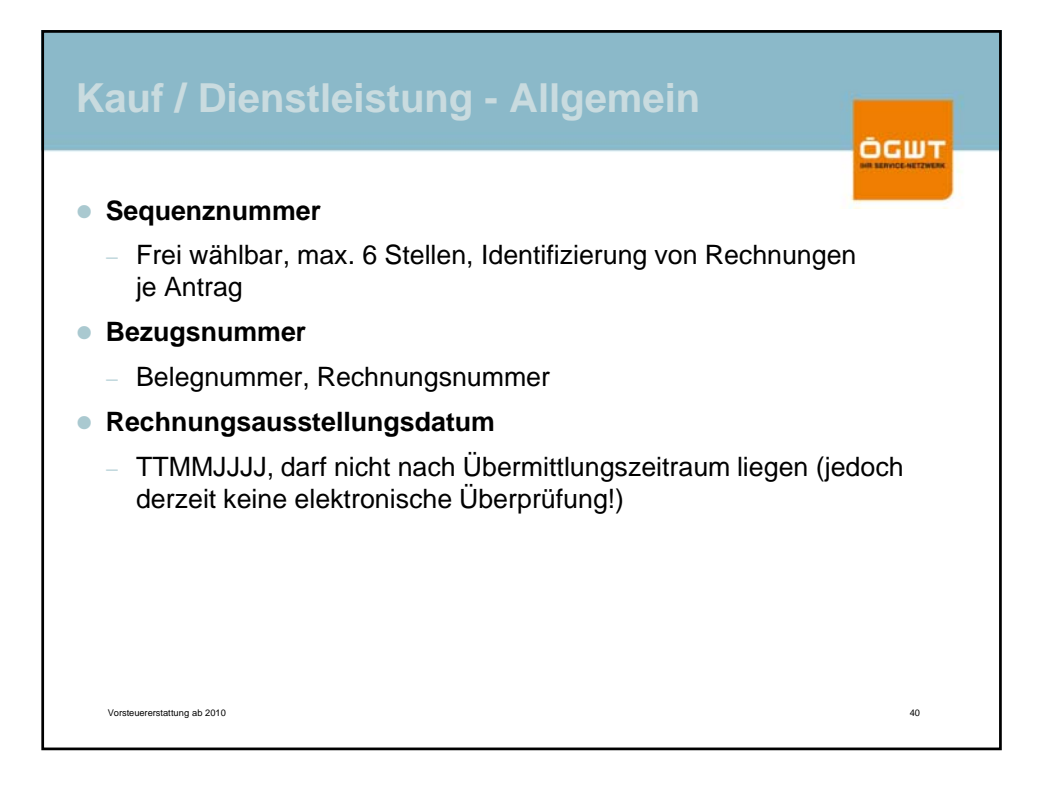

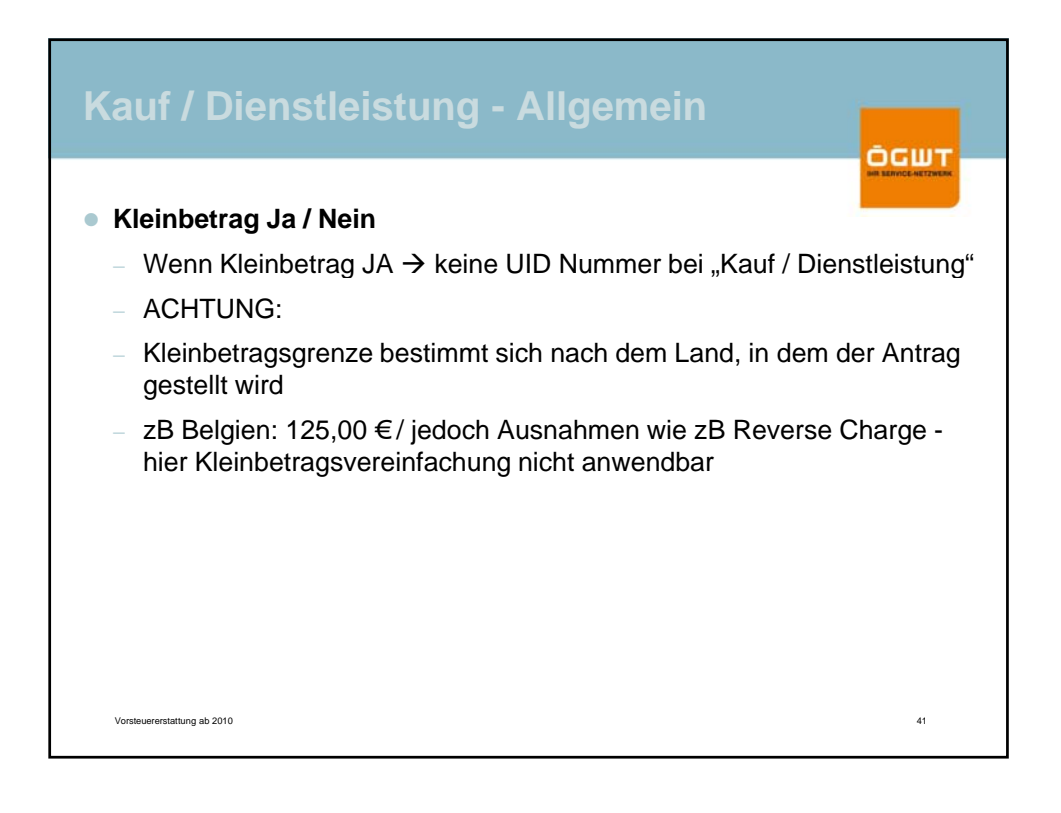

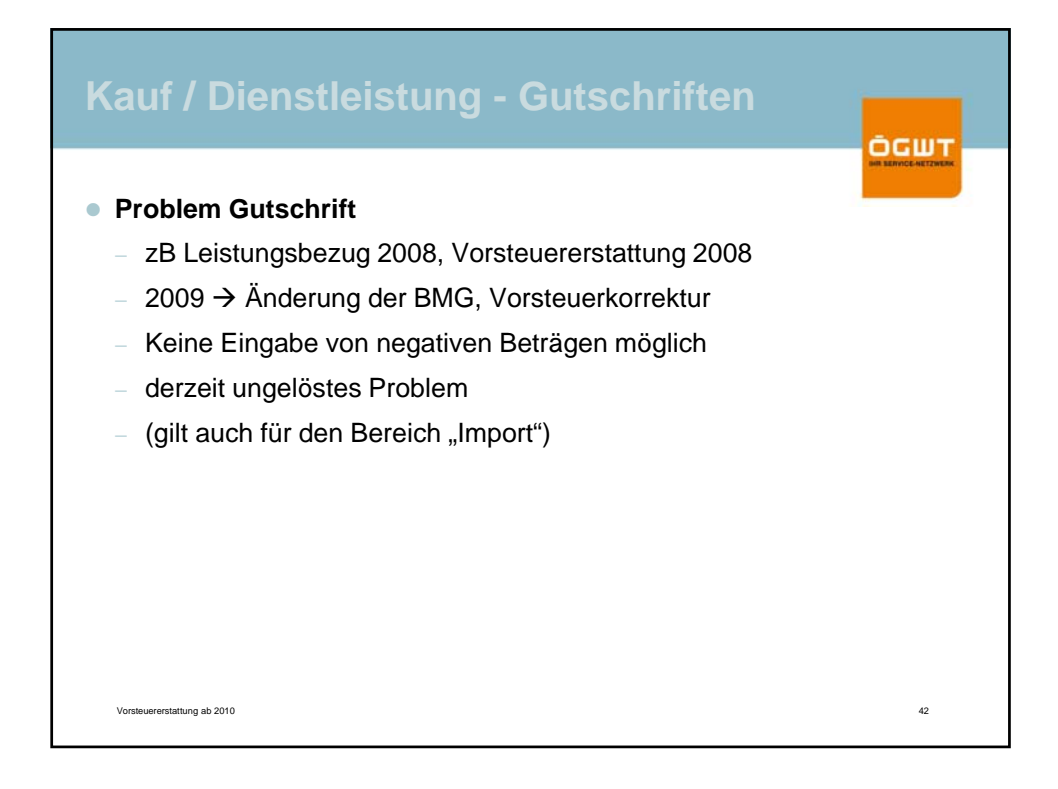

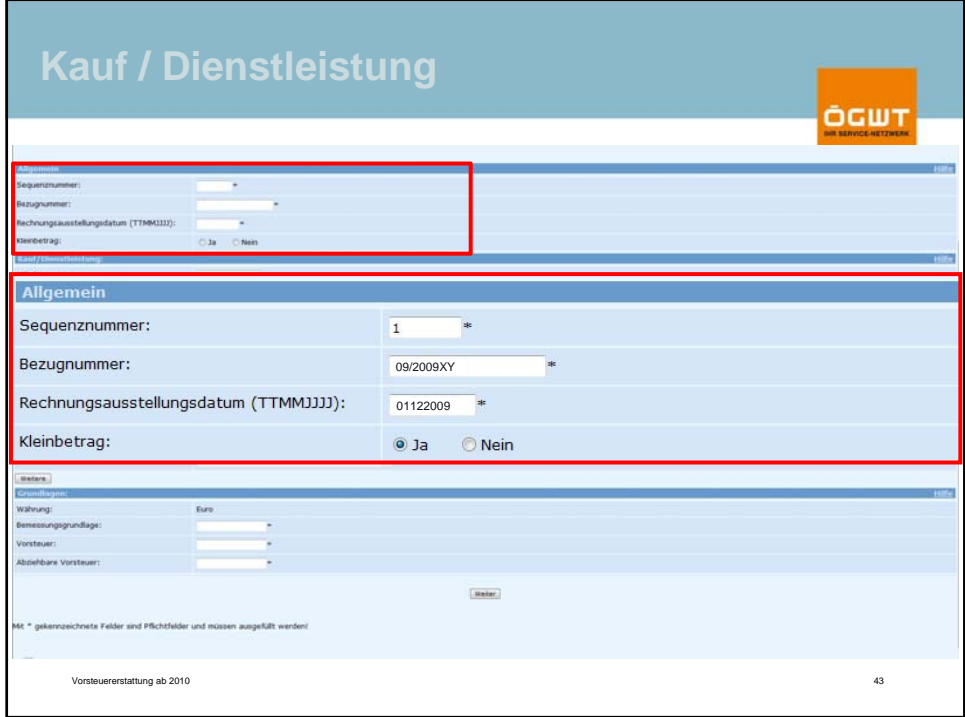

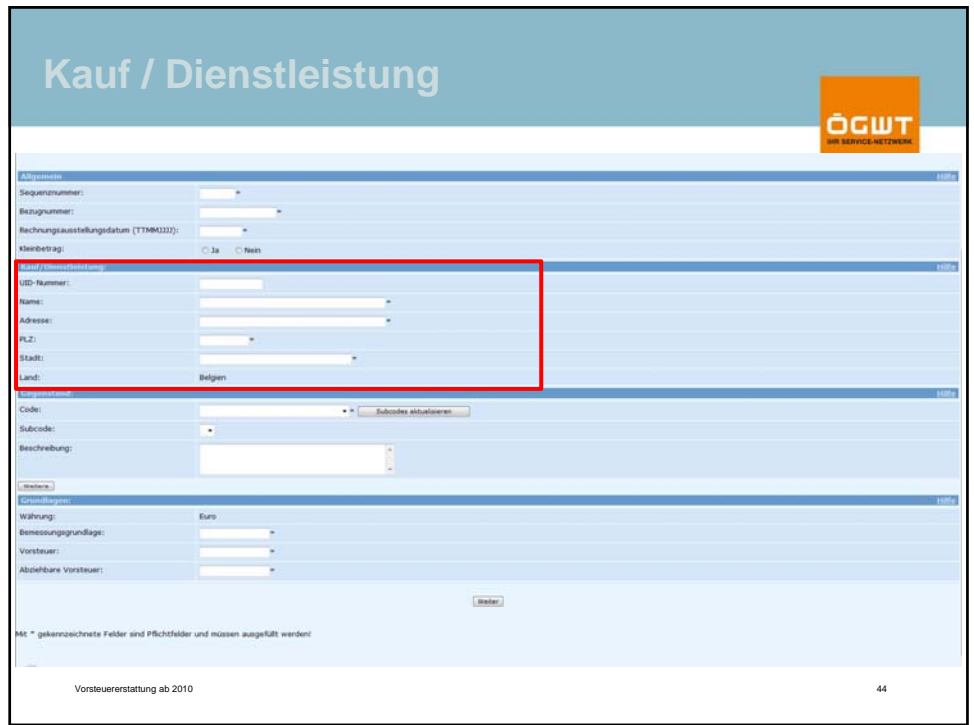

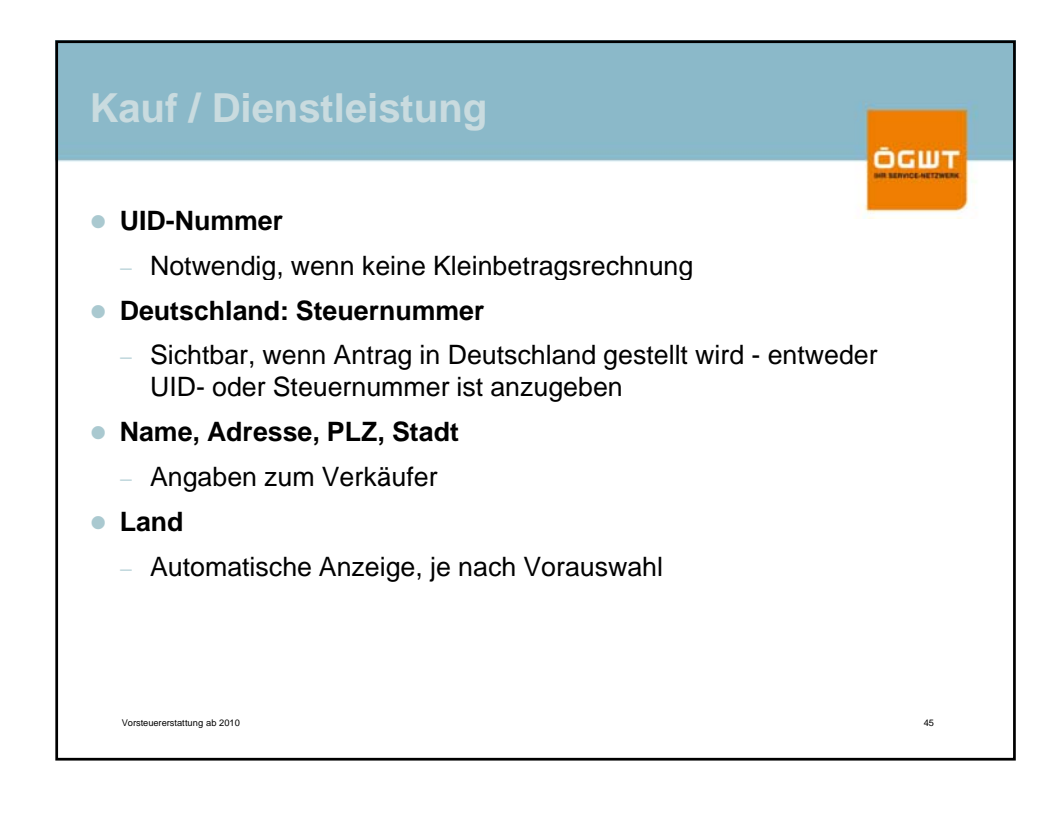

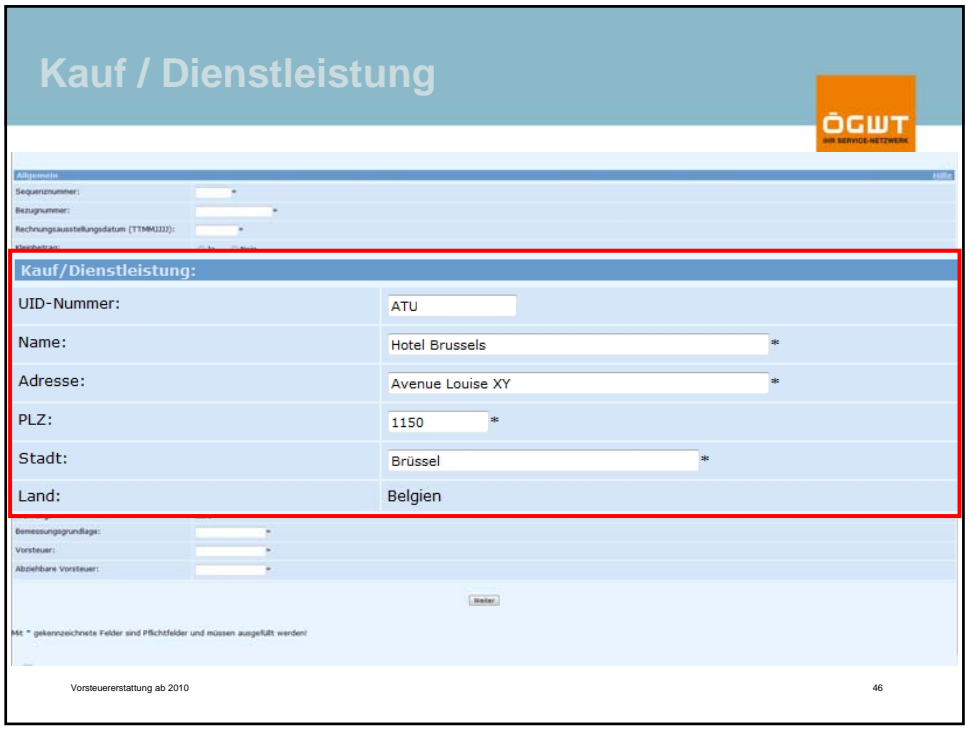

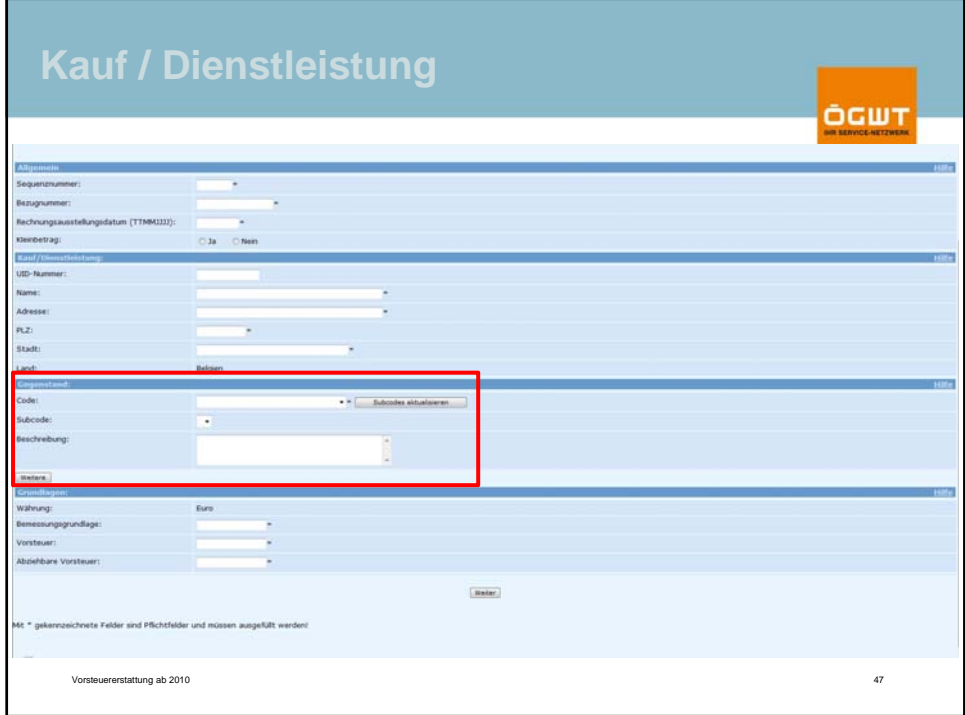

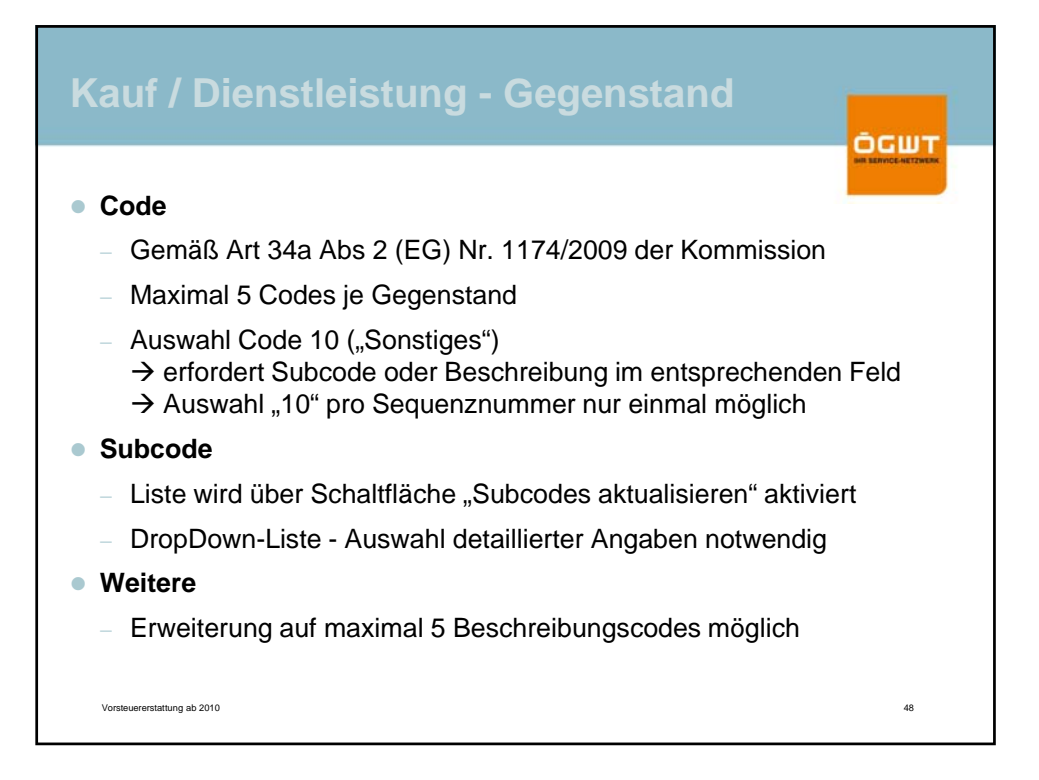

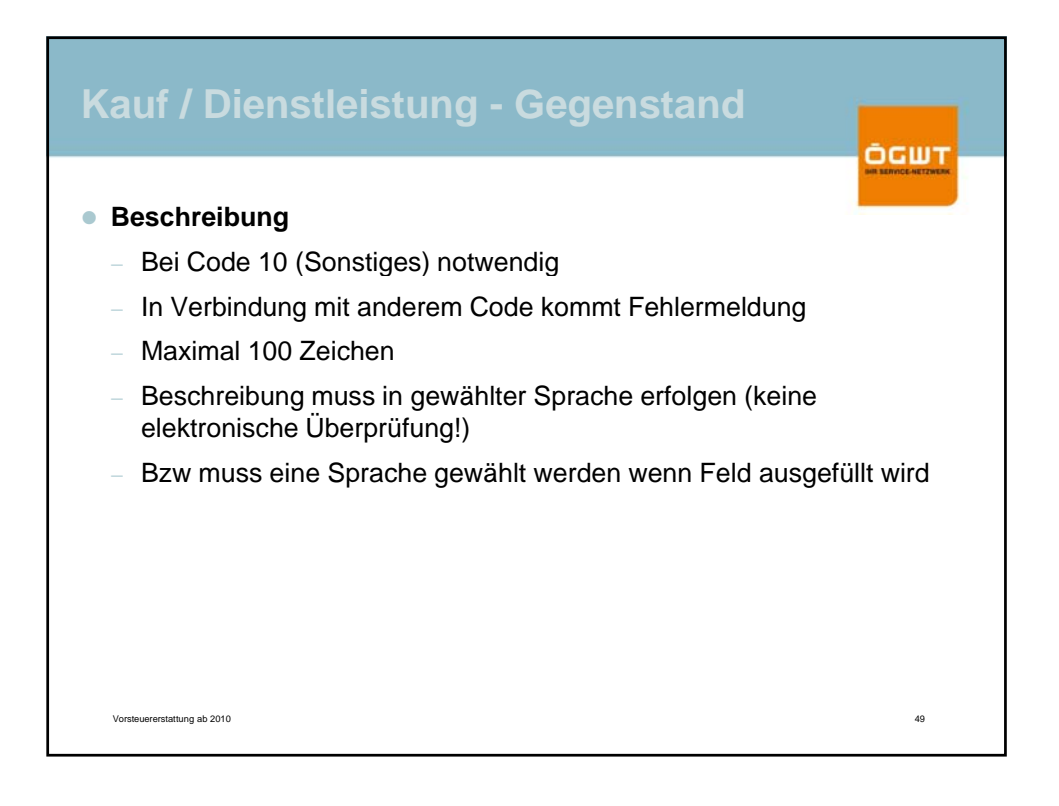

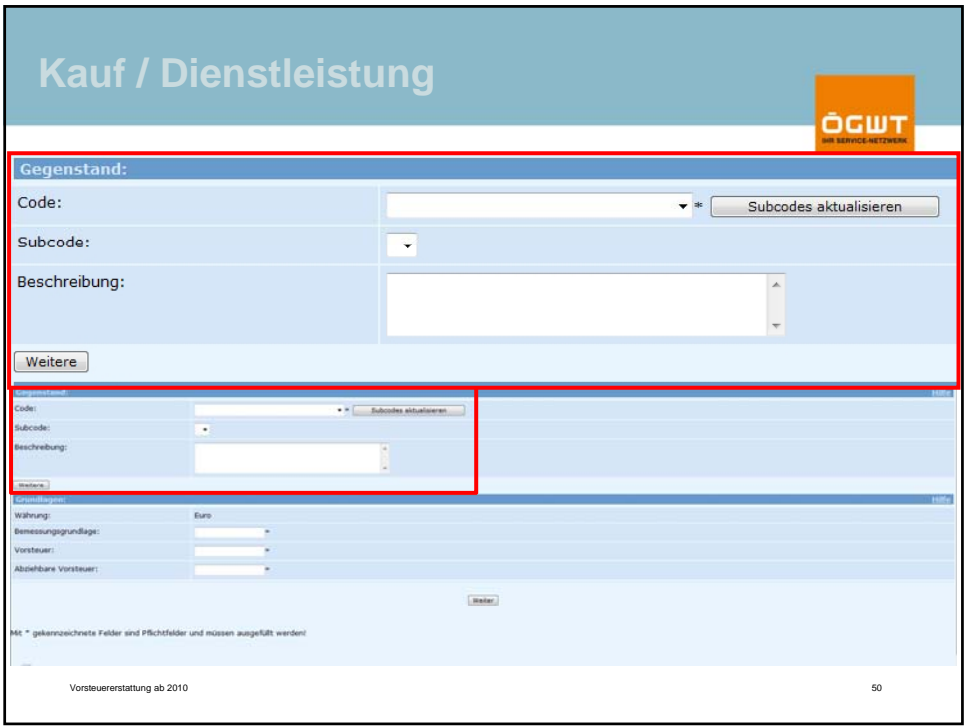

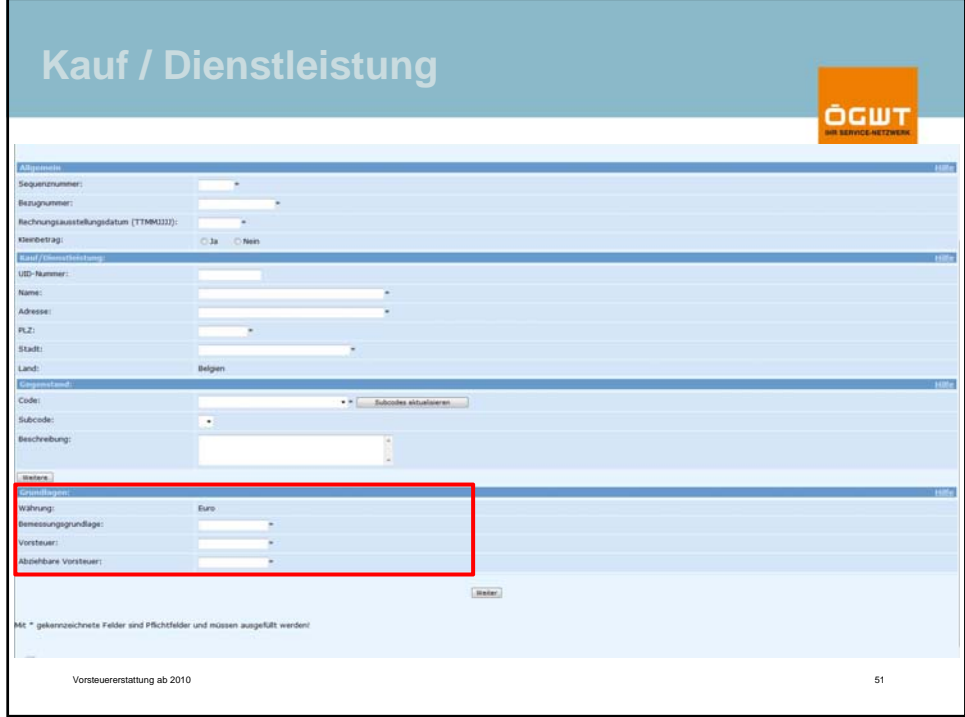

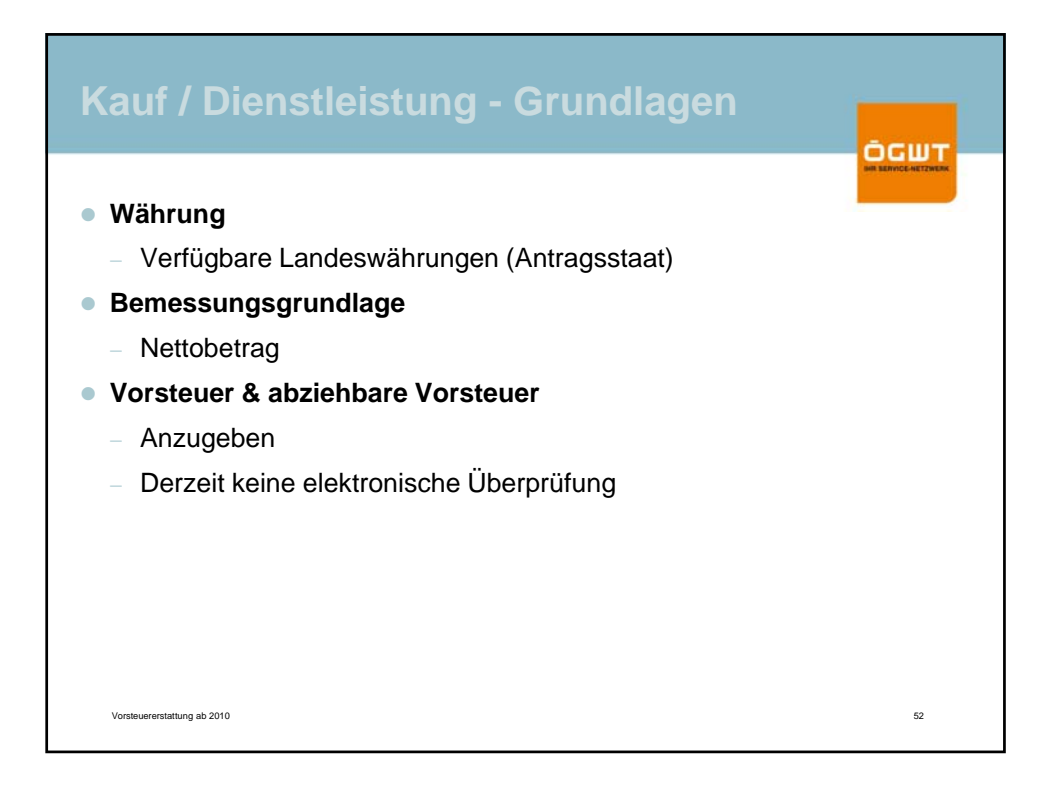

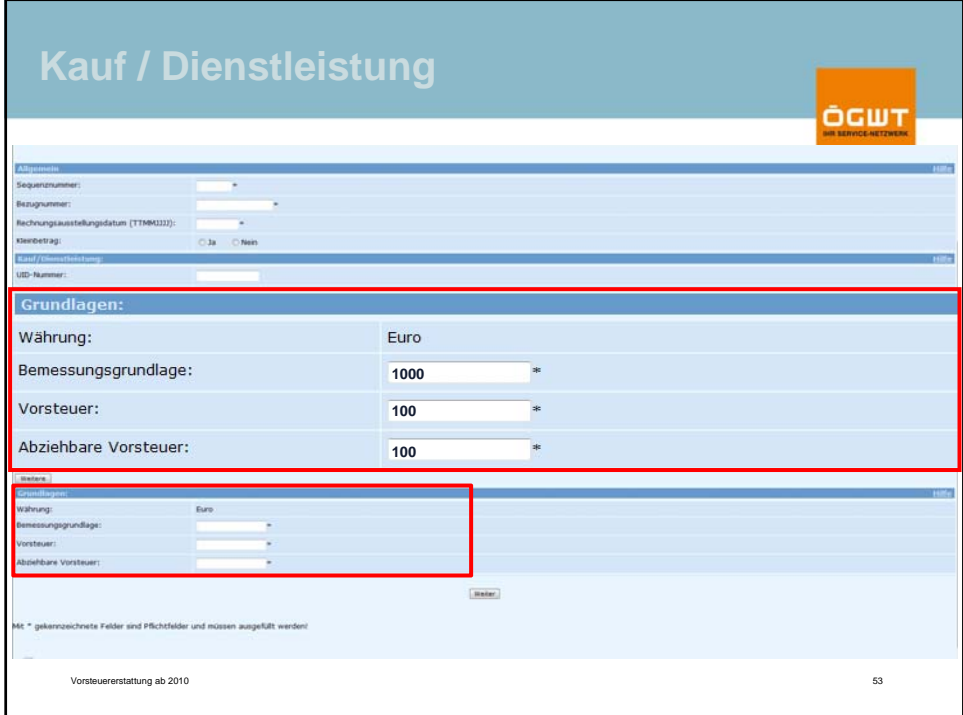

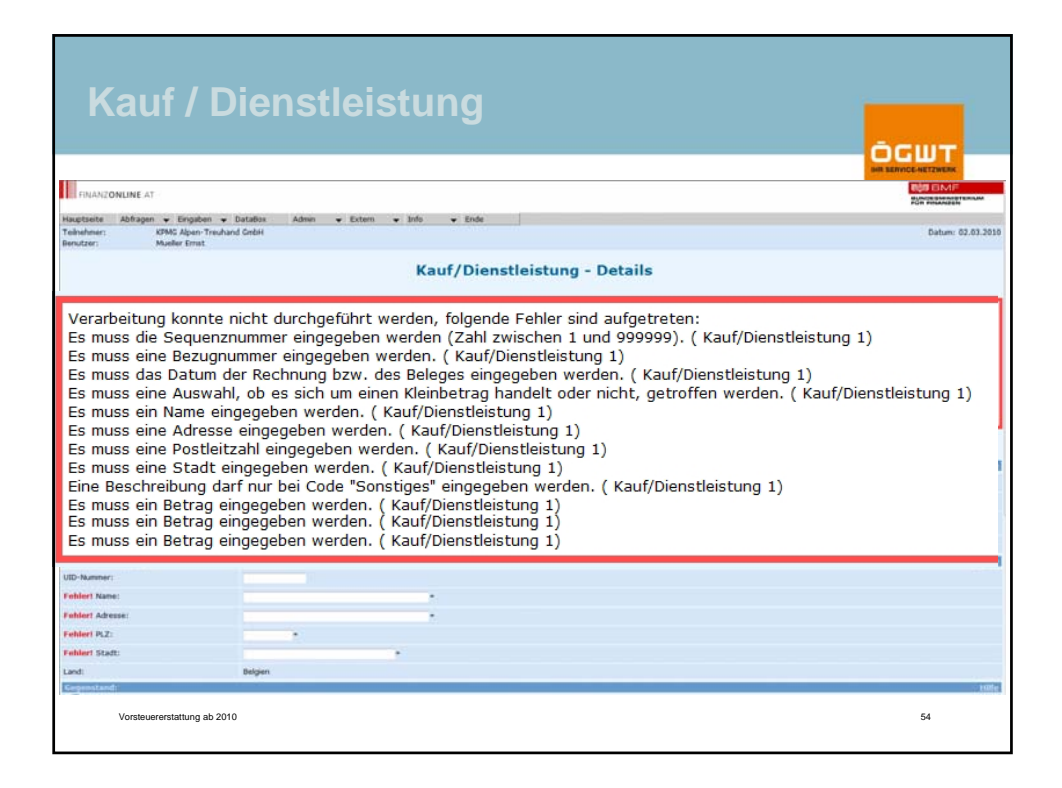

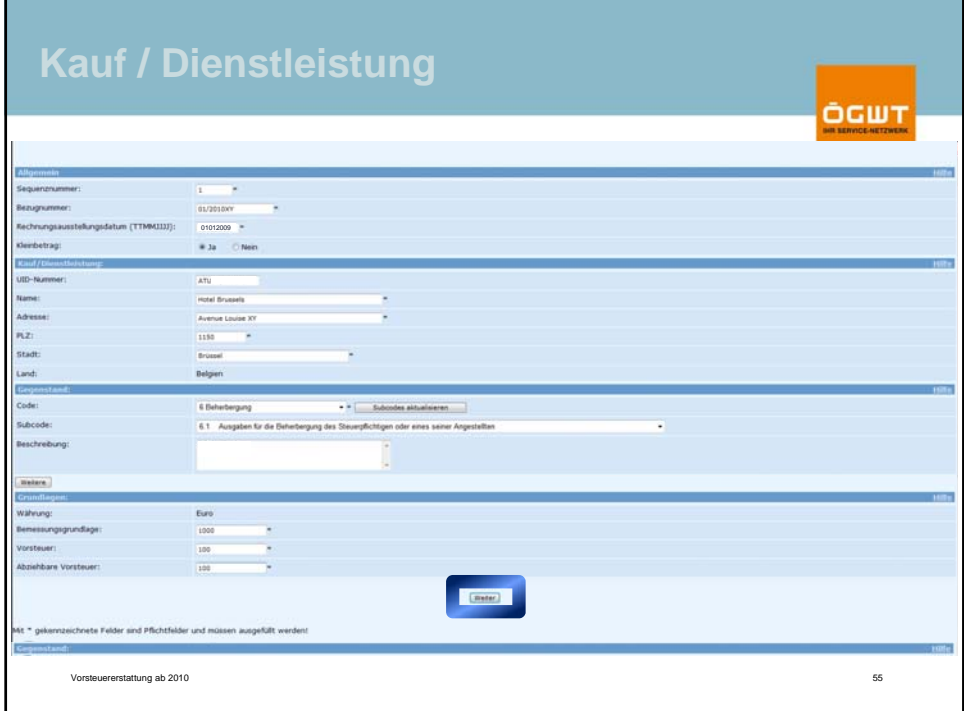

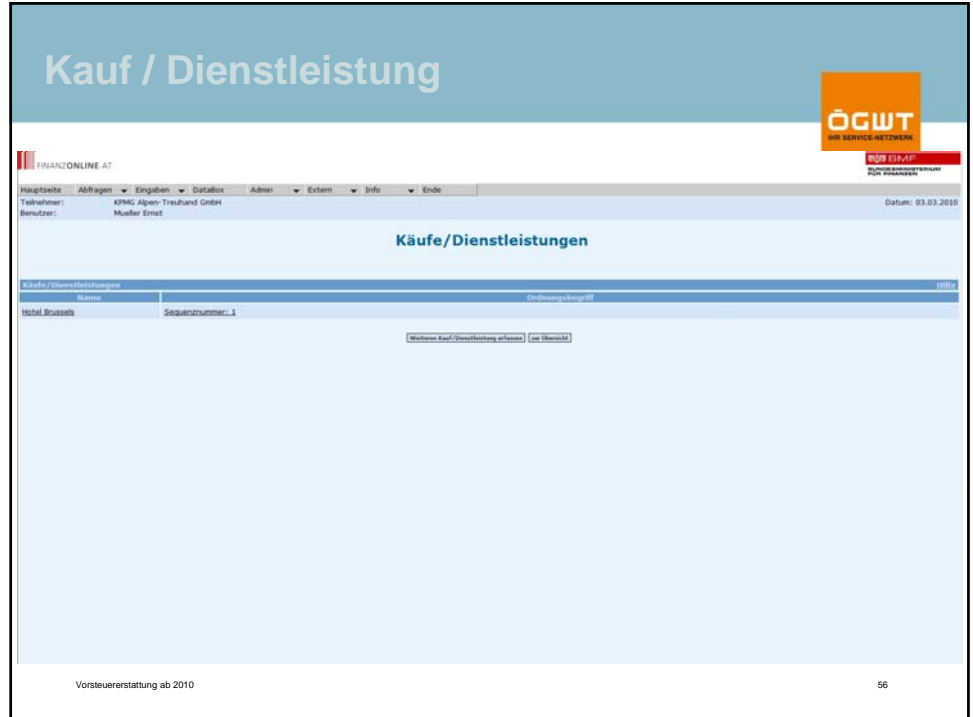

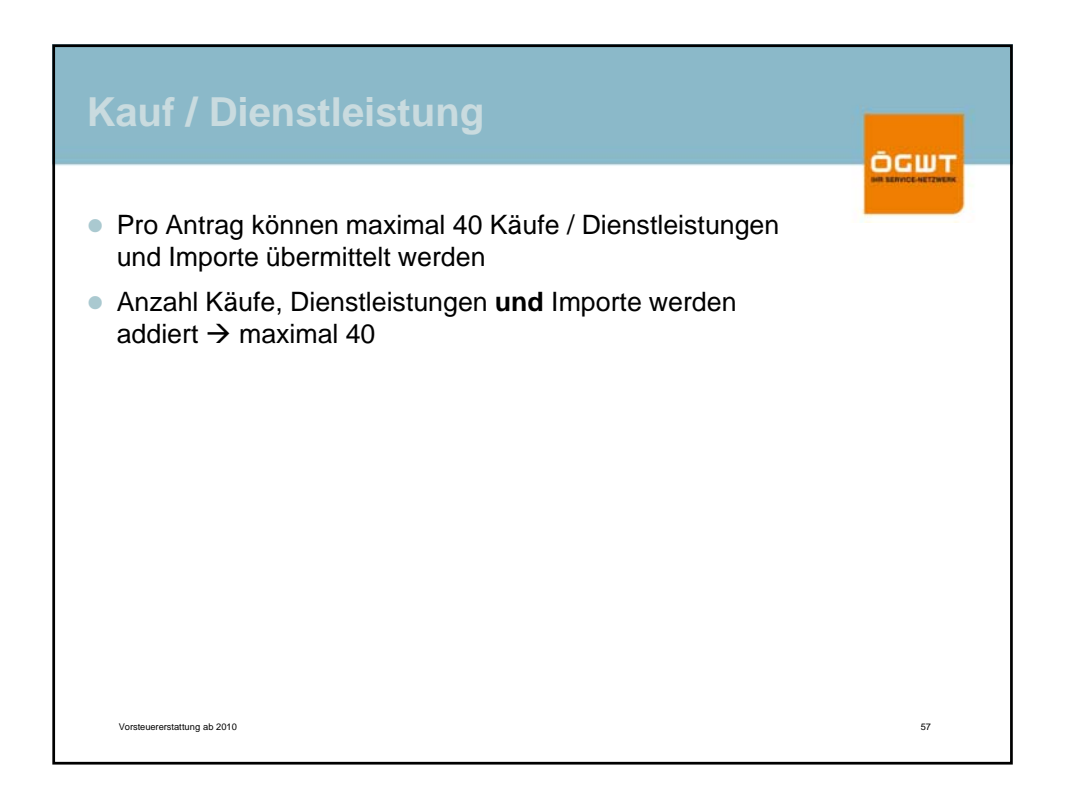

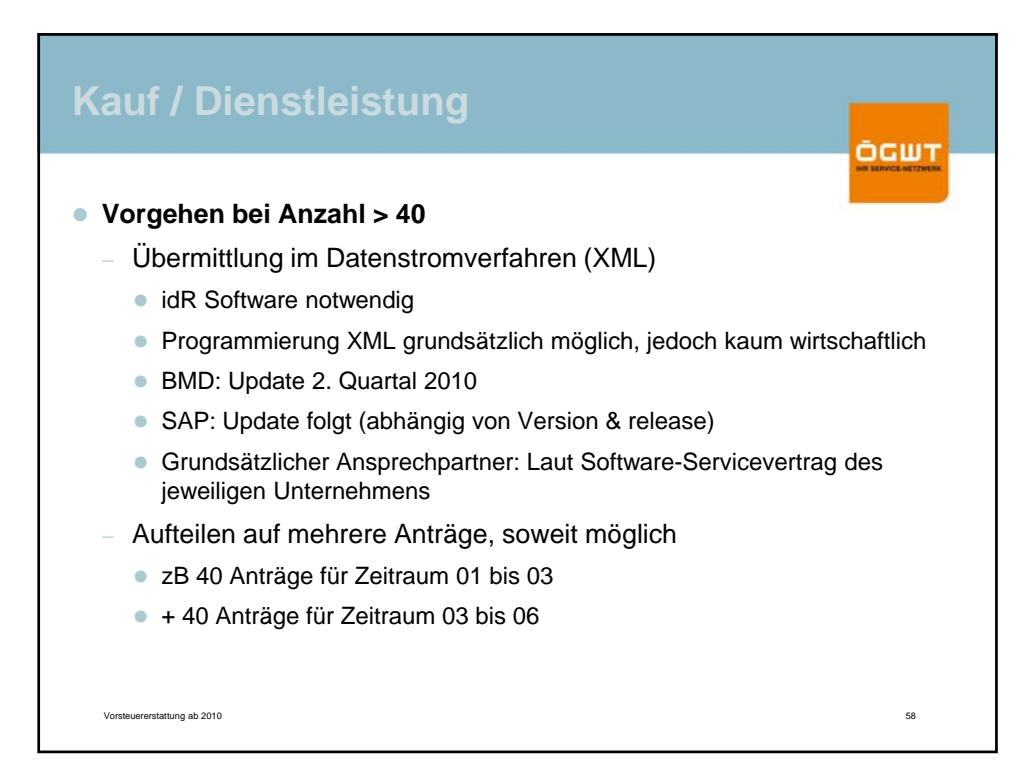

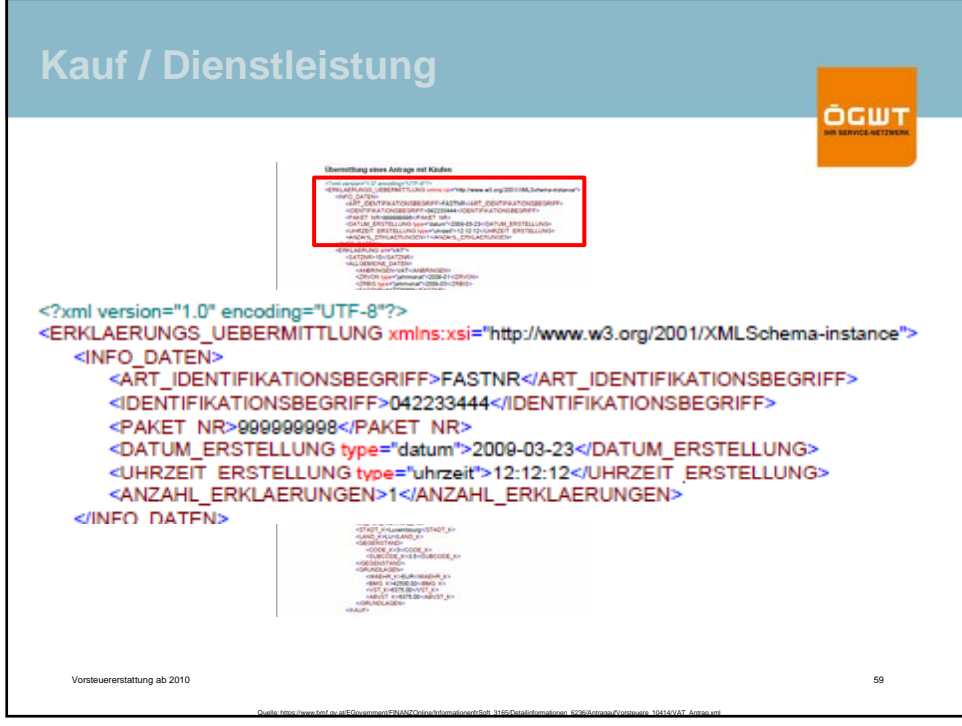

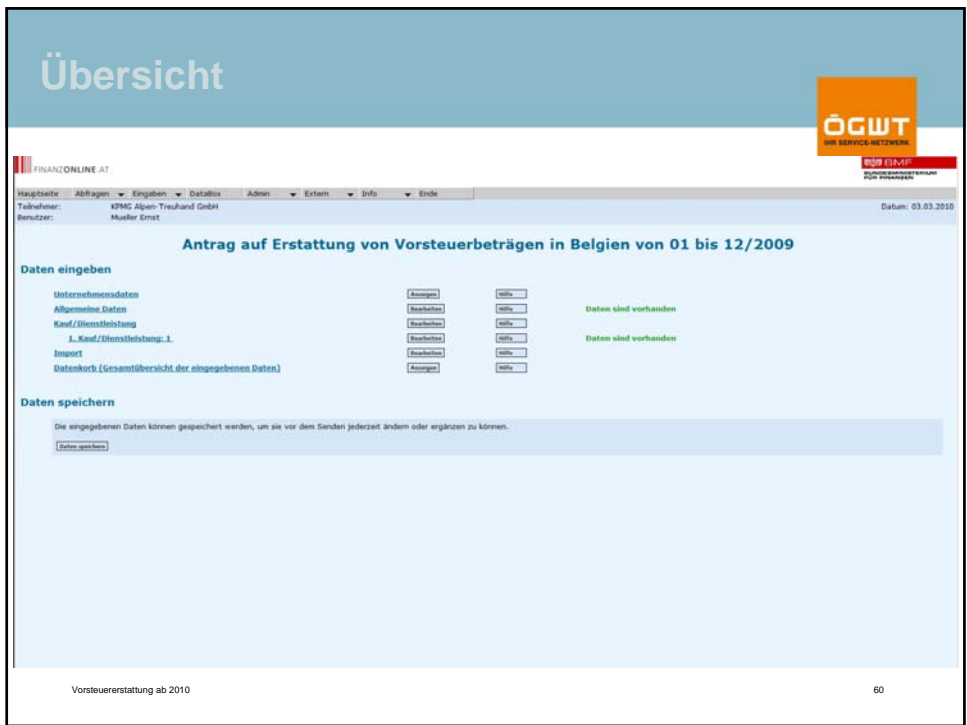

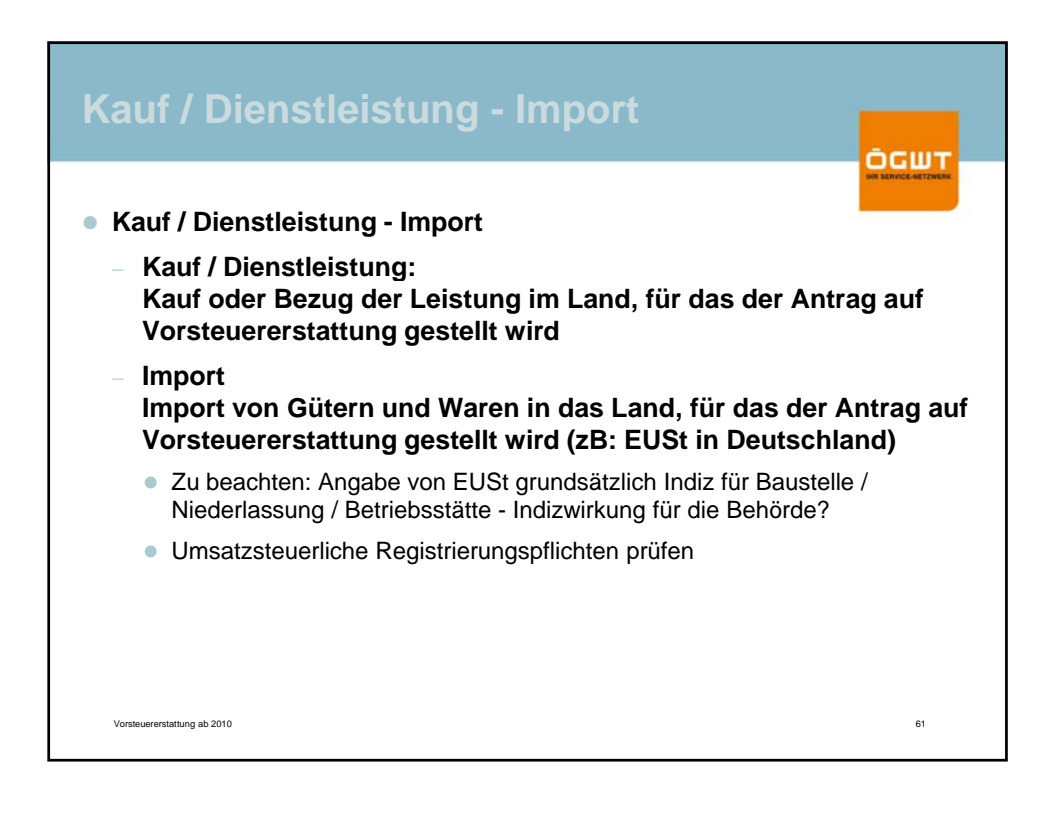

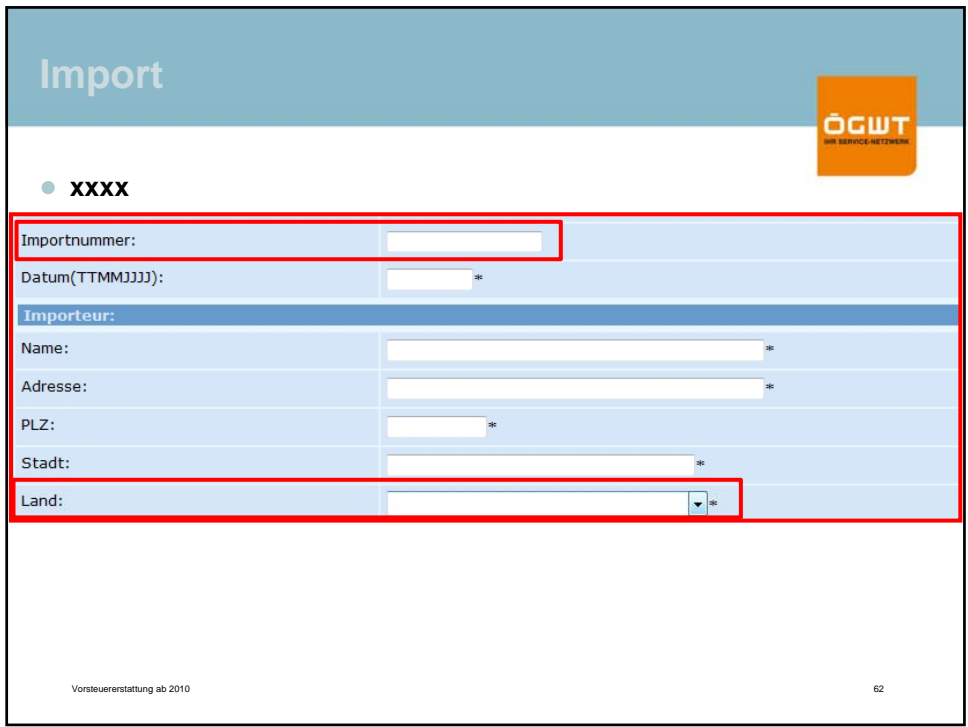

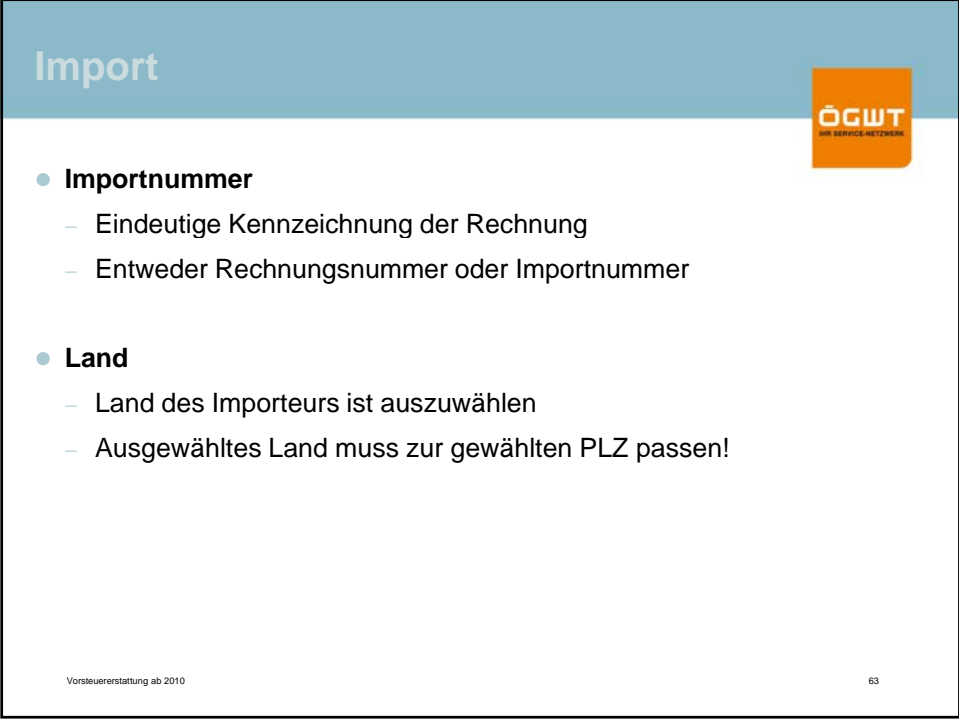

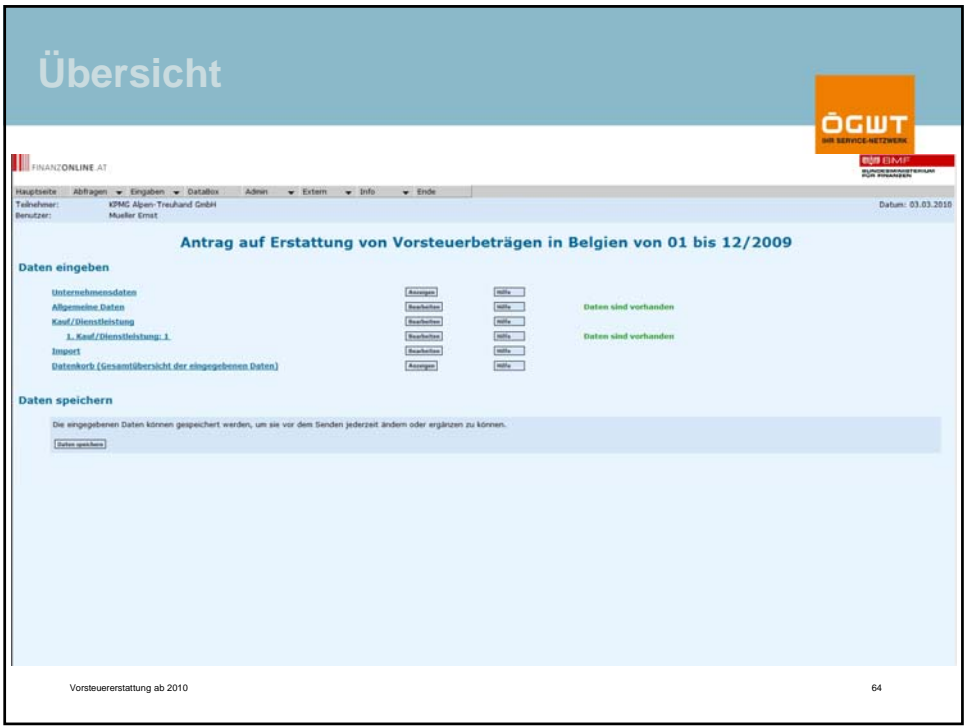

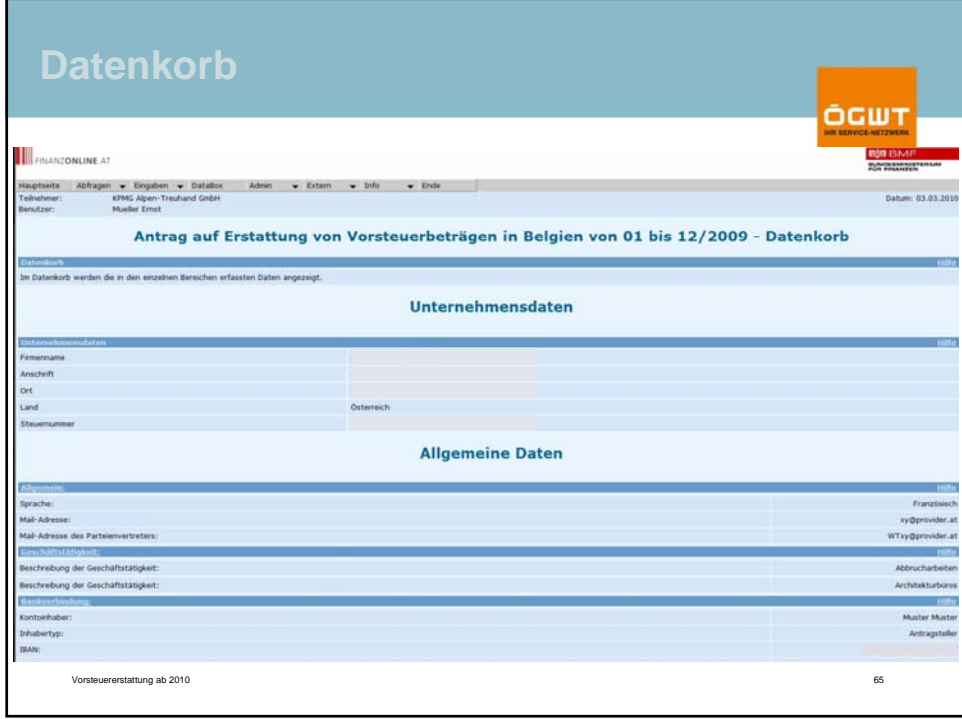

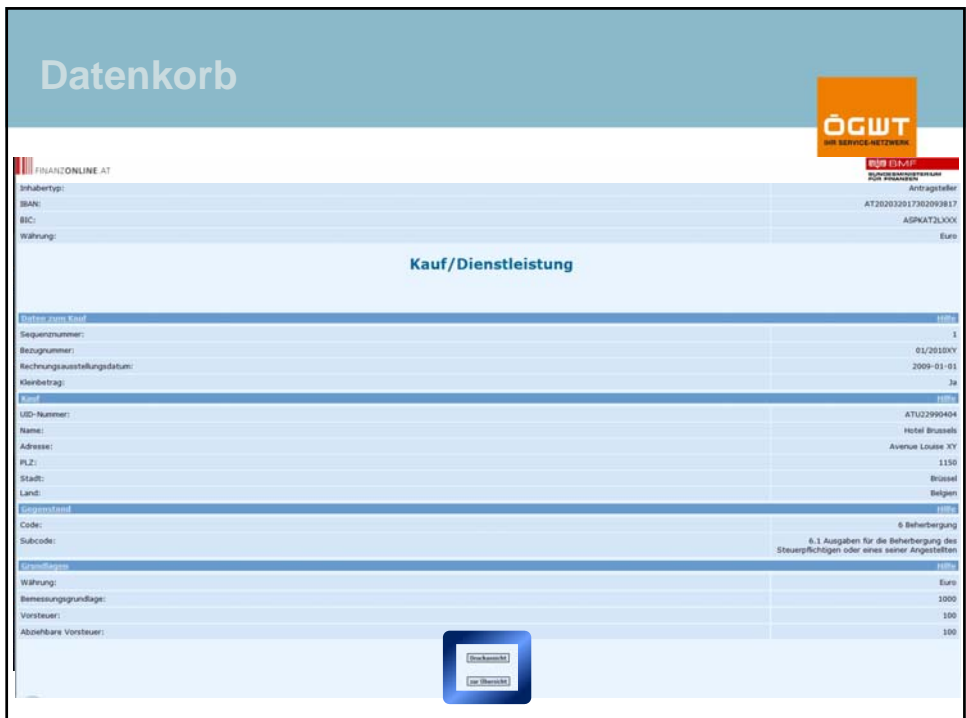

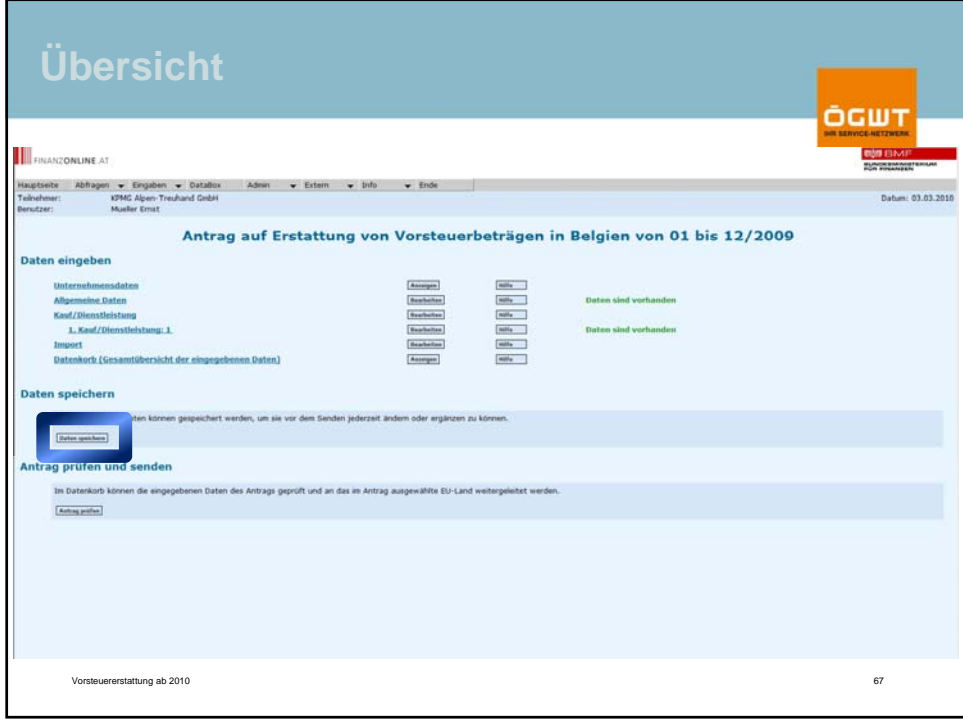

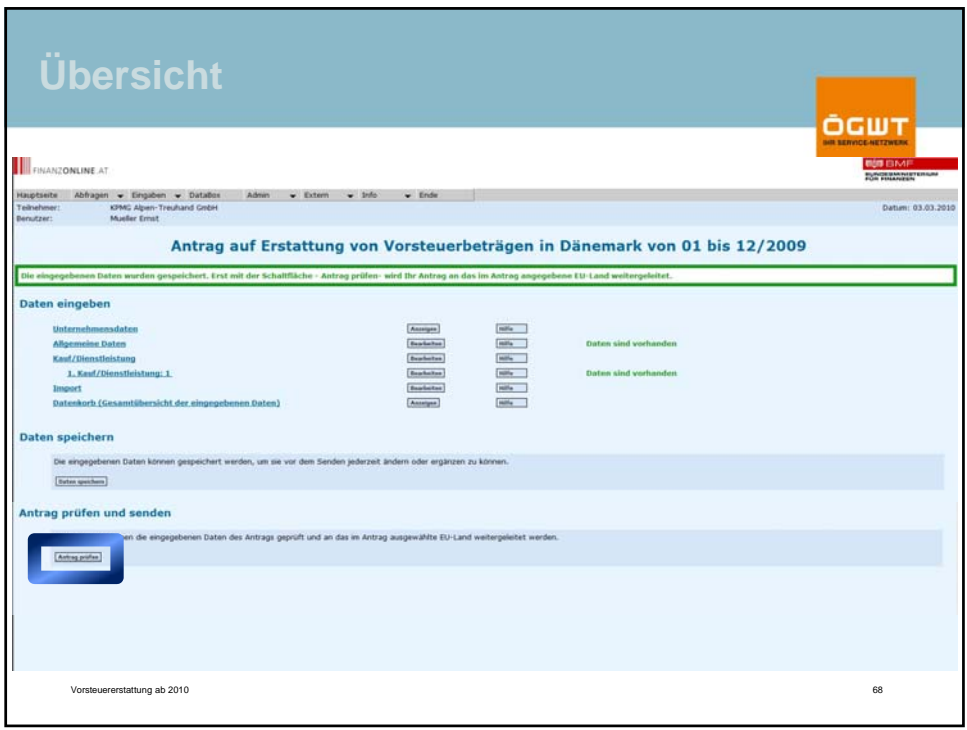

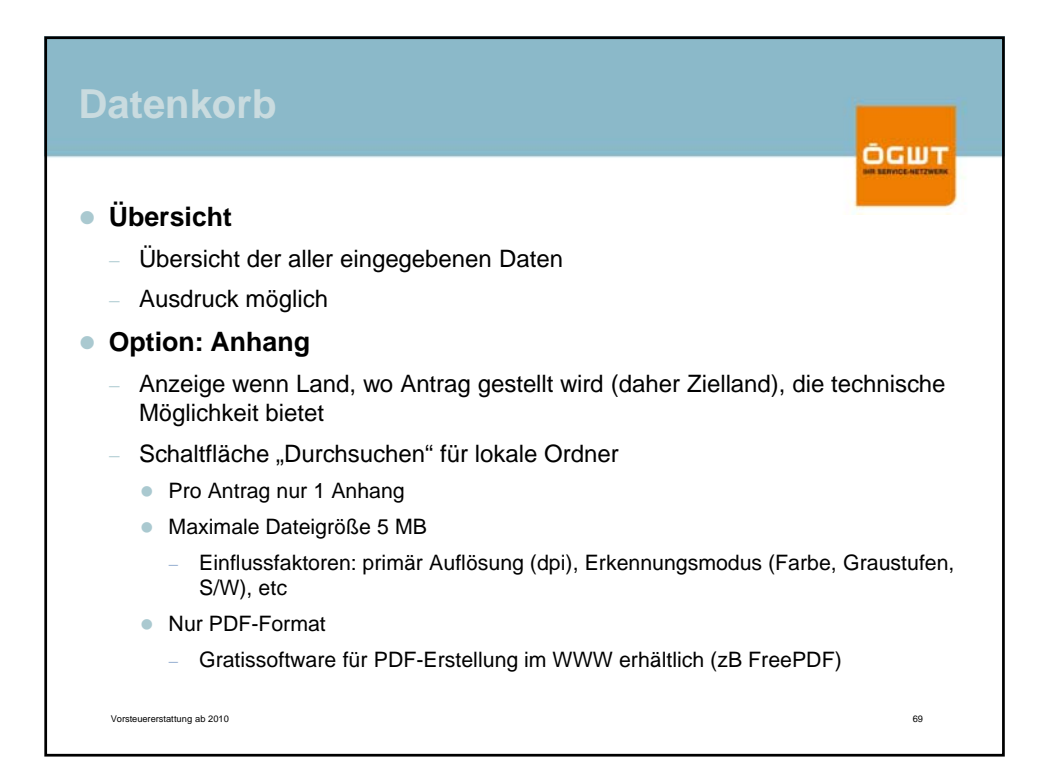

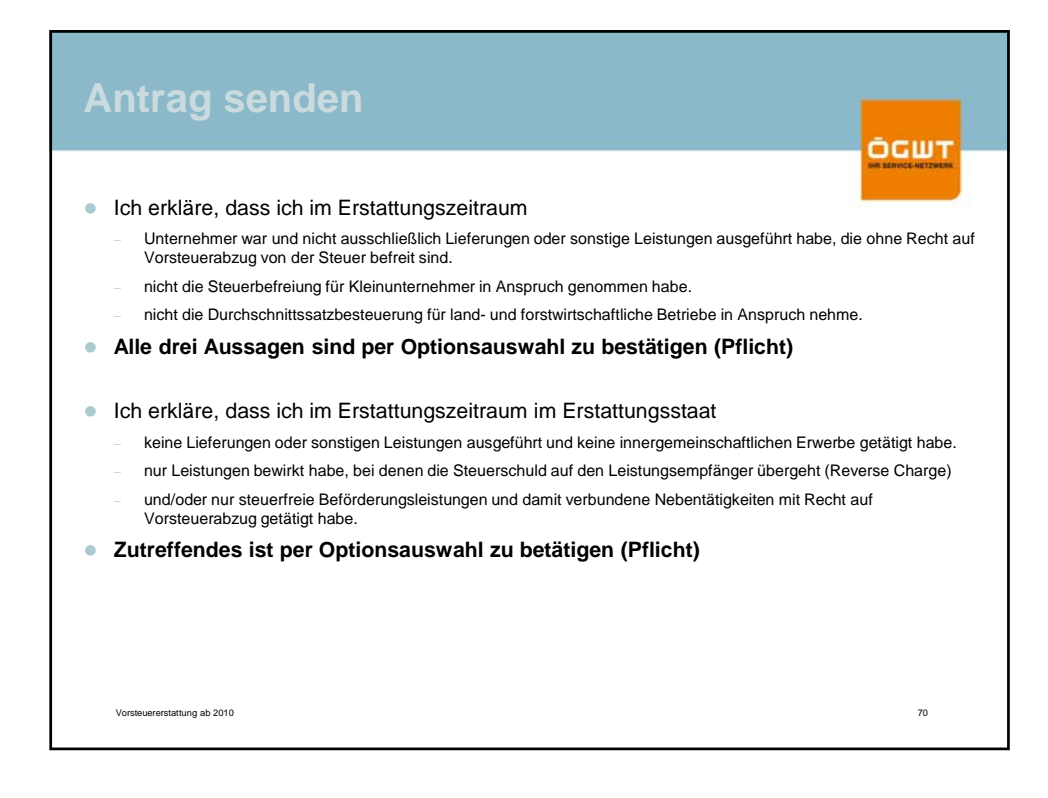

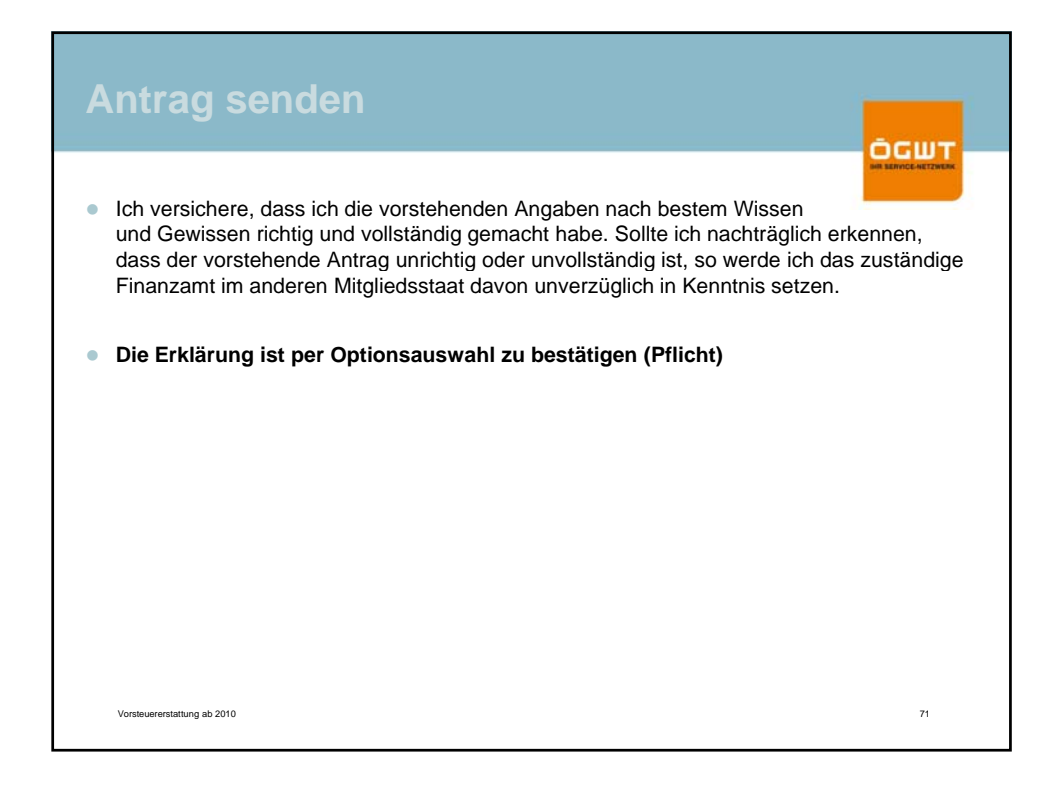

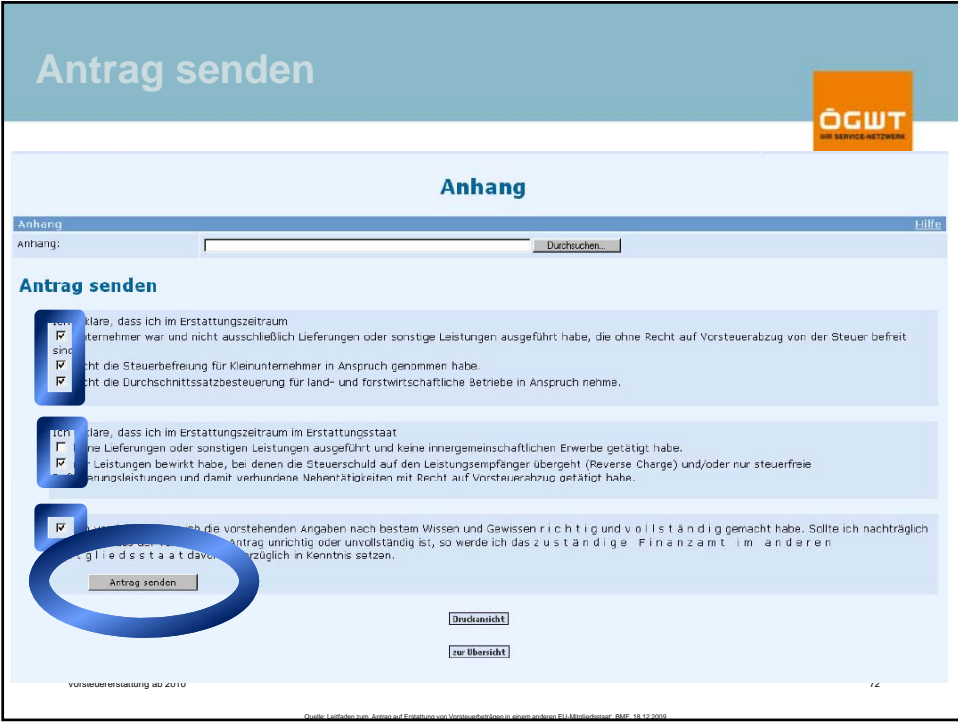

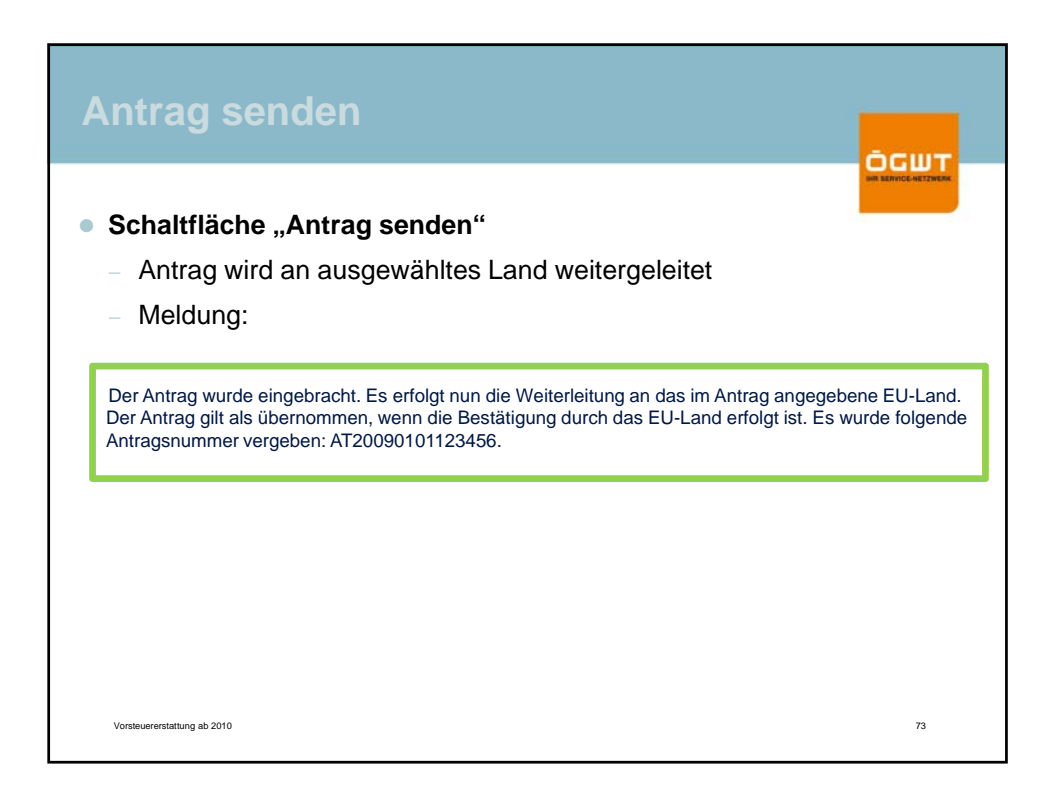

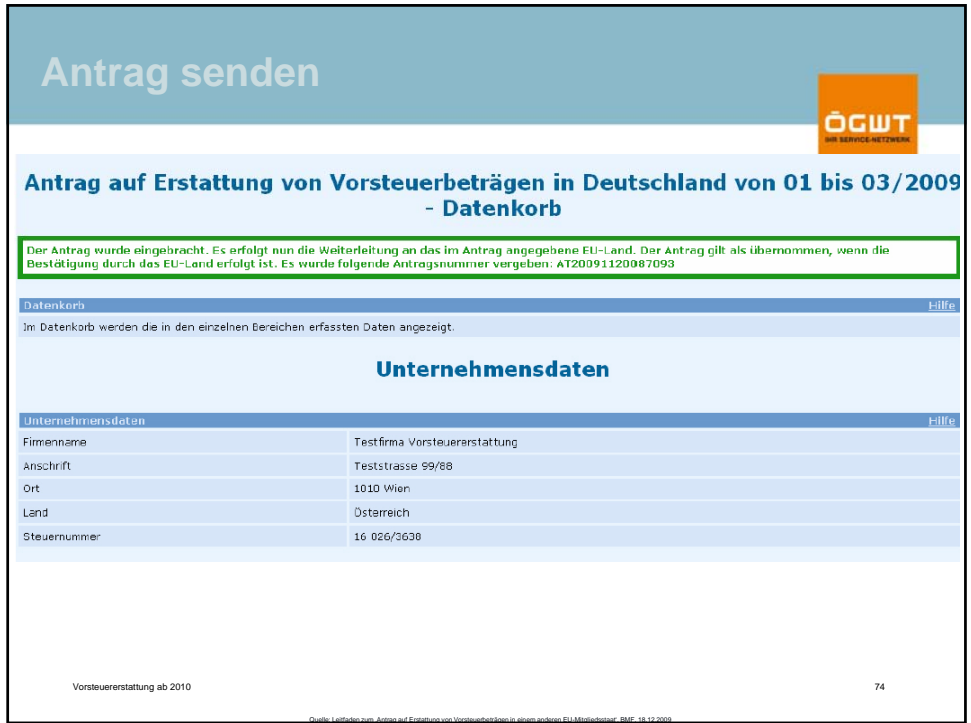

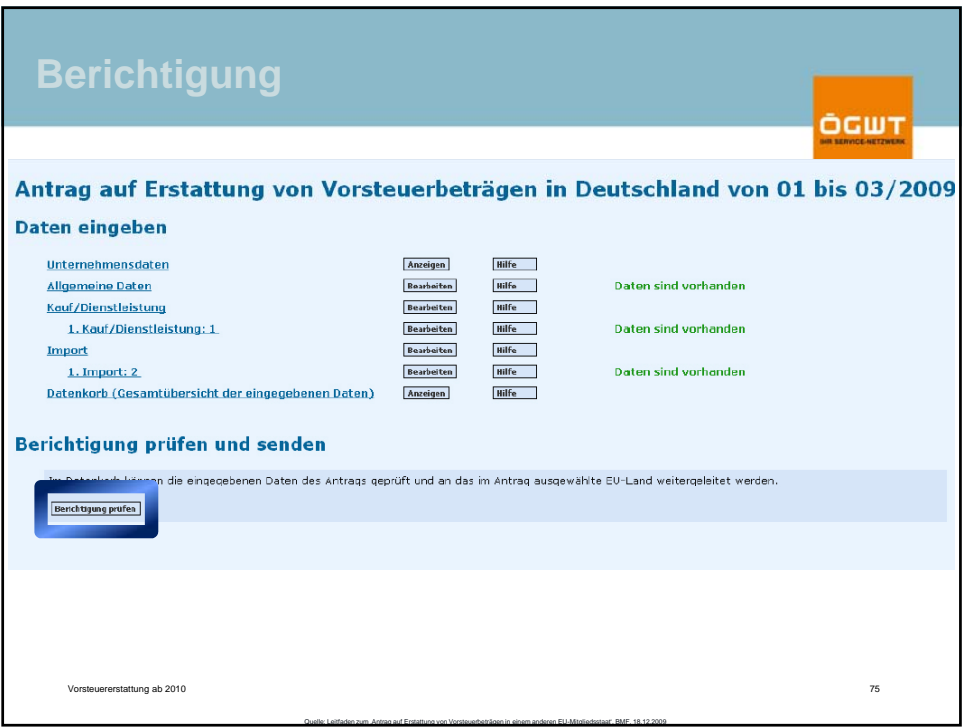

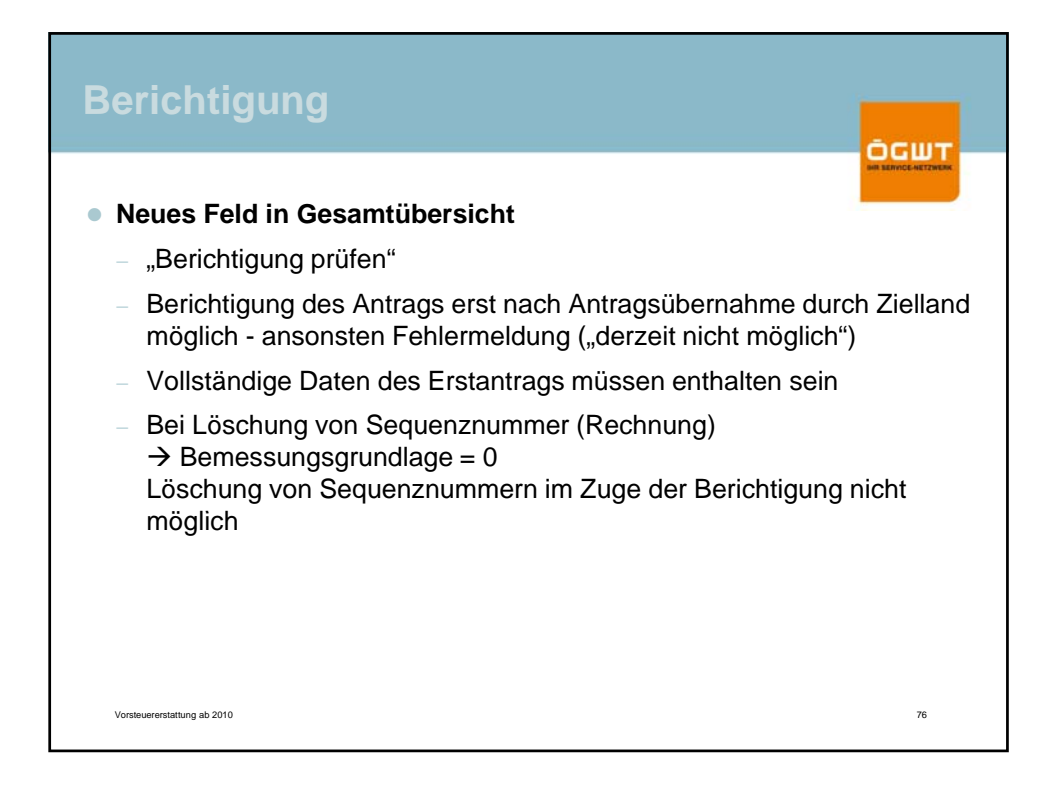

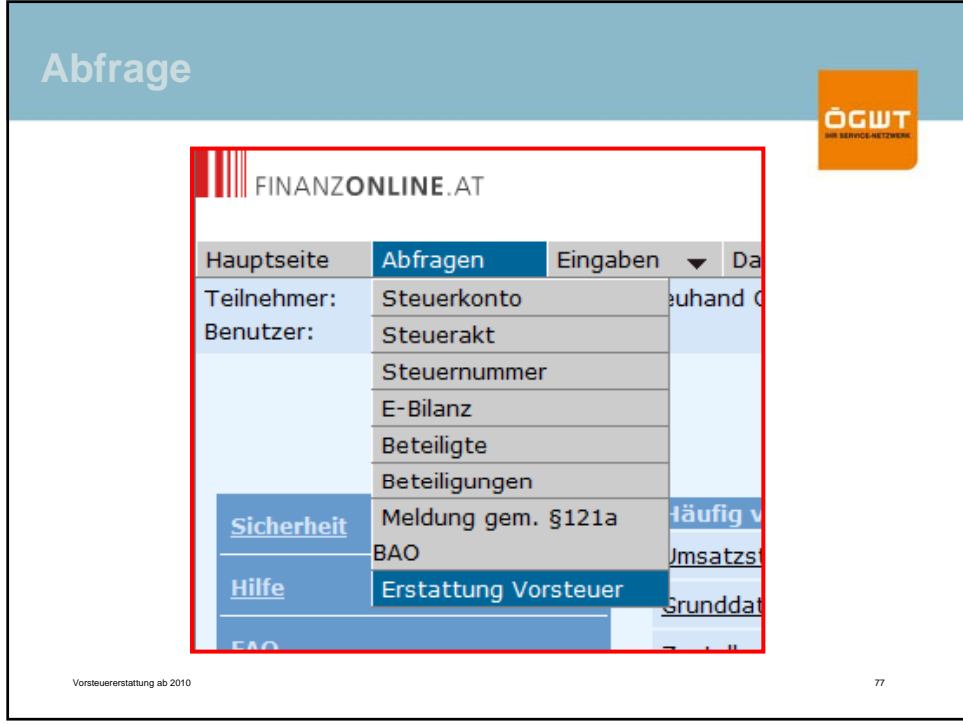

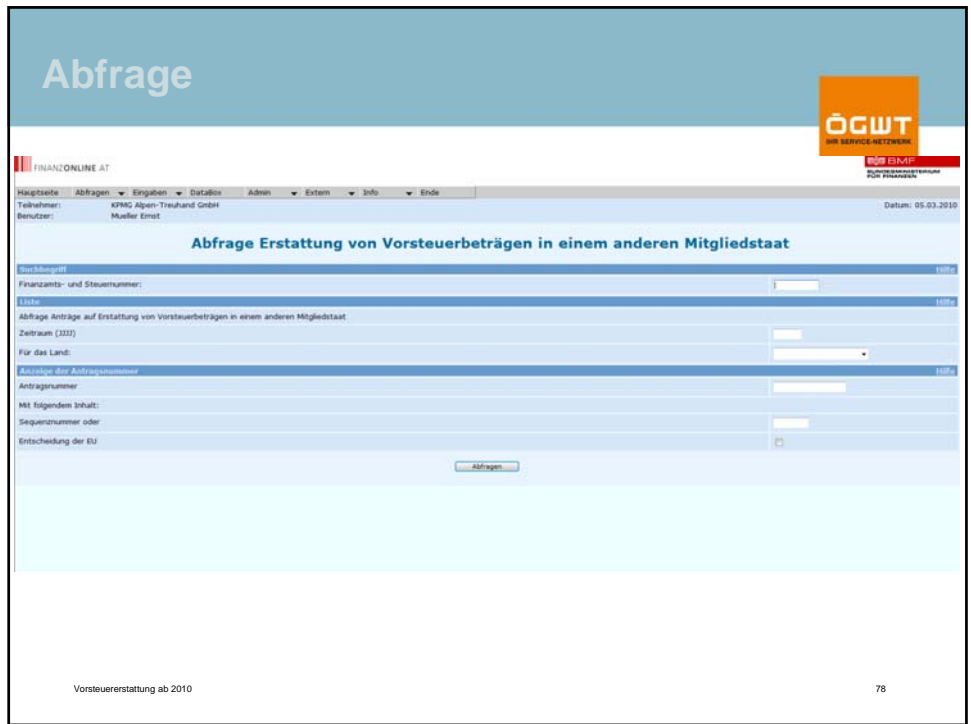

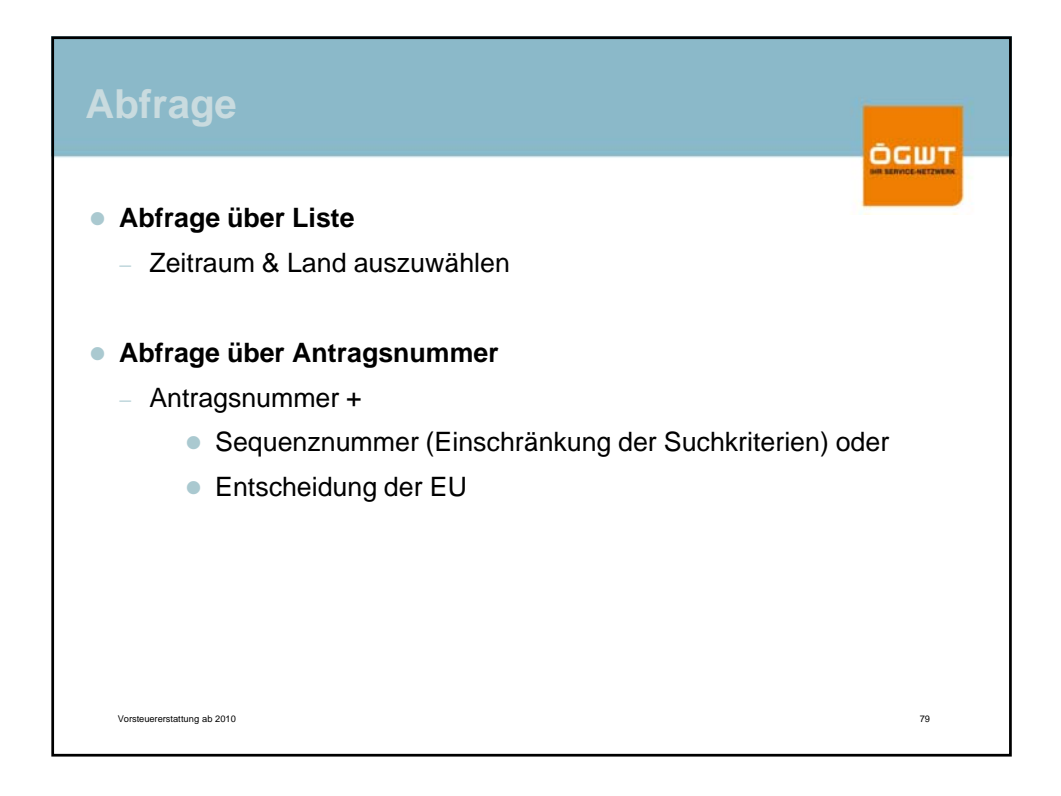

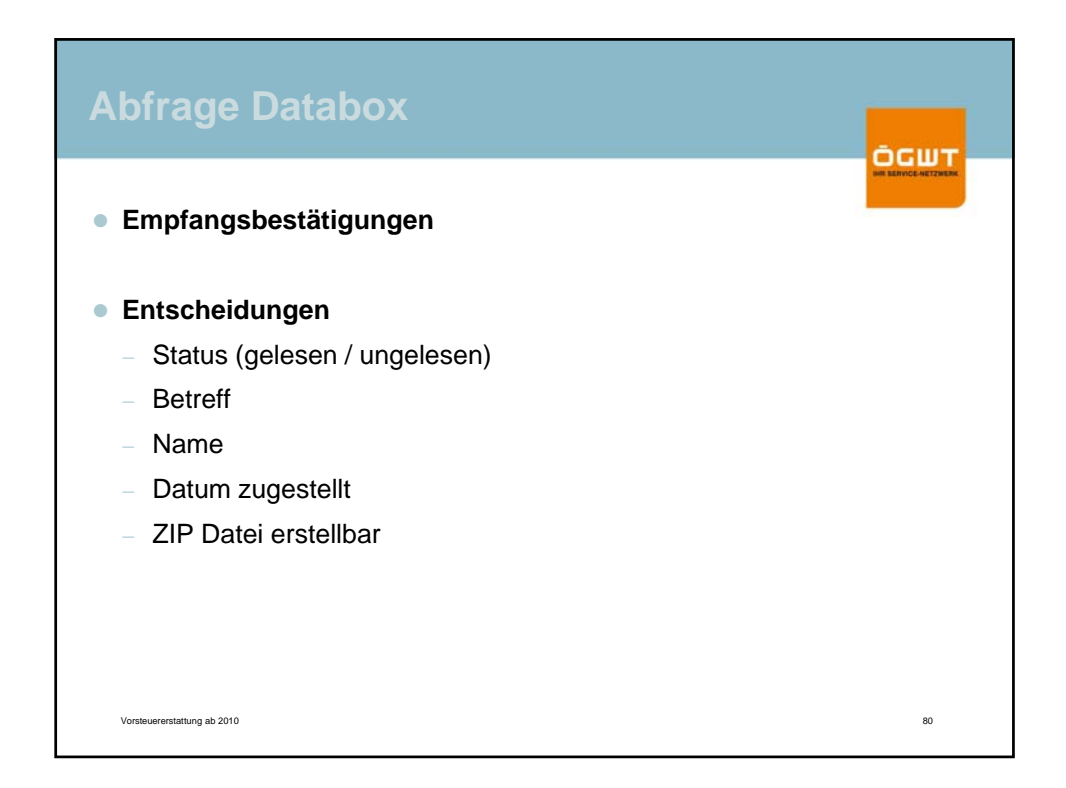

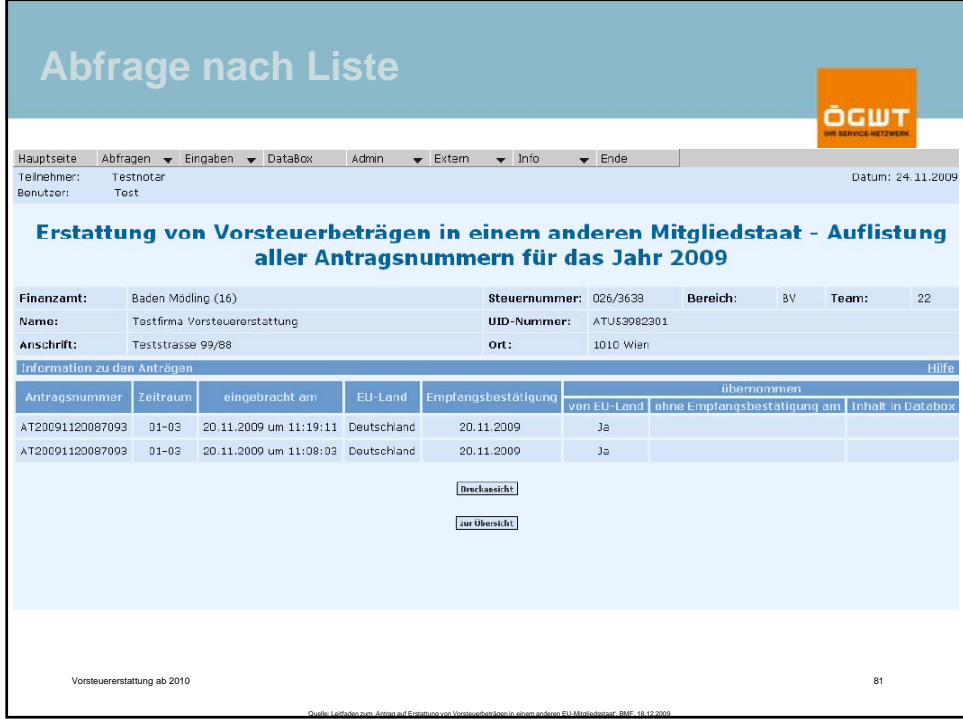

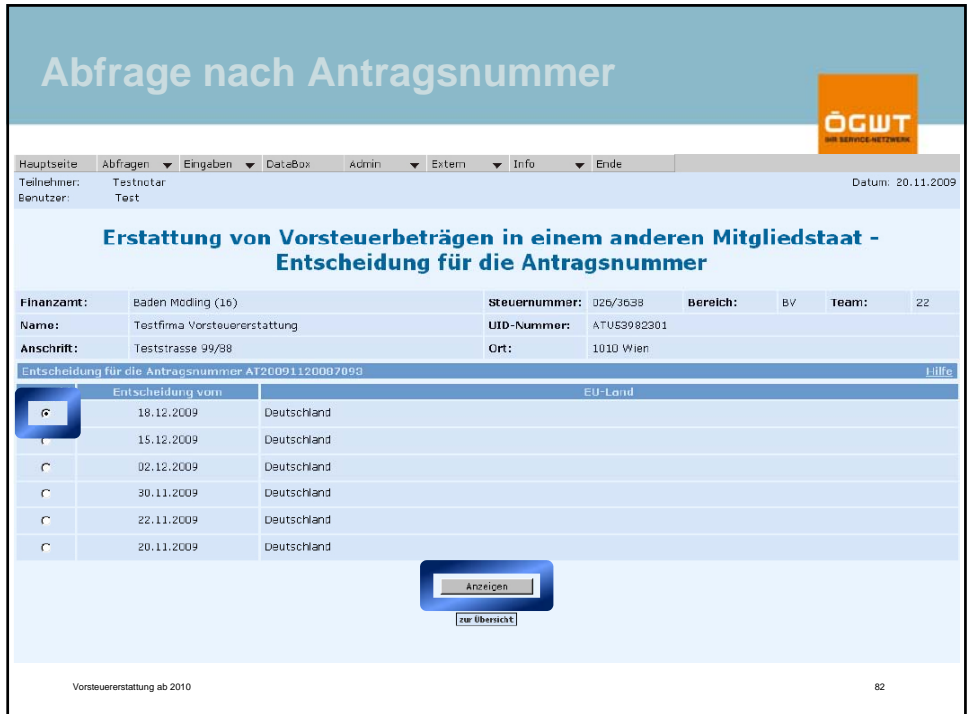

Quelle: Leitfaden zum "Antrag auf Erstattung von Vorsteuerbeträgen in einem anderen EU-Mitgliedsstaat', BMF, 18.12.2009

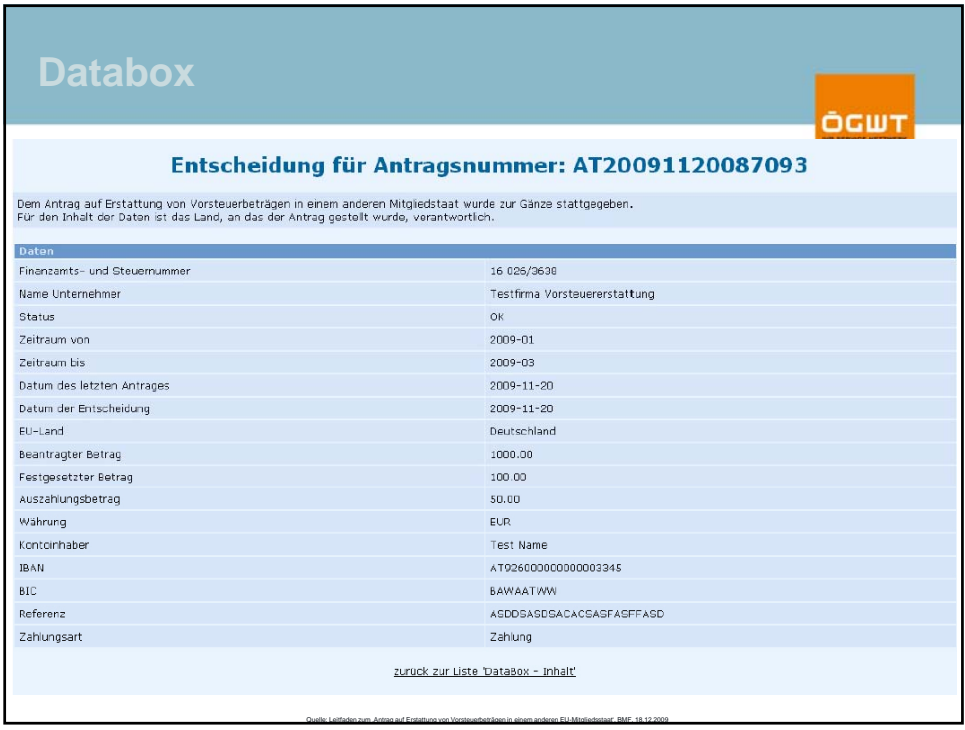

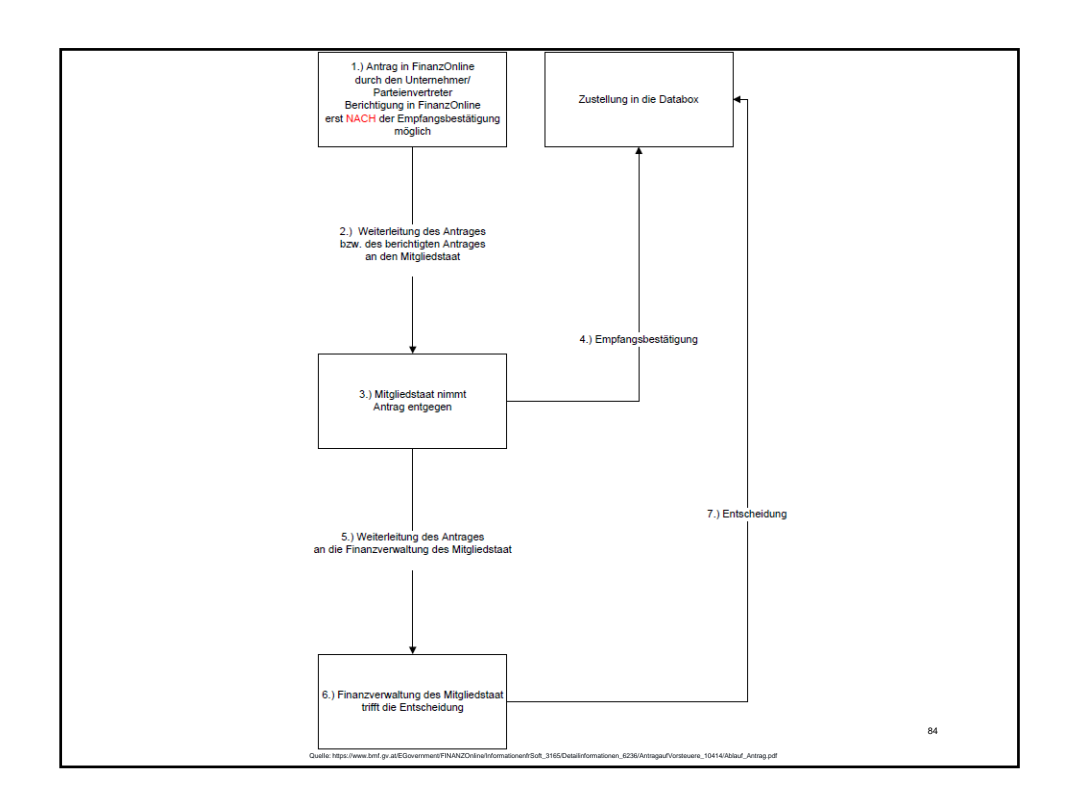

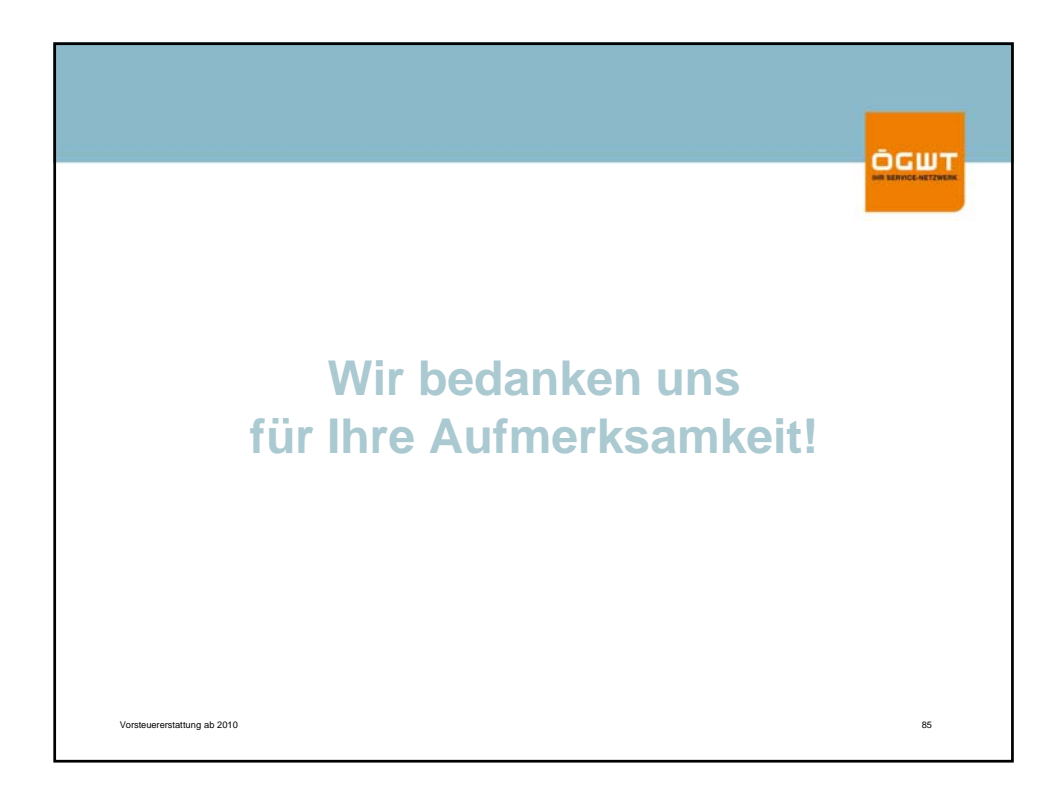